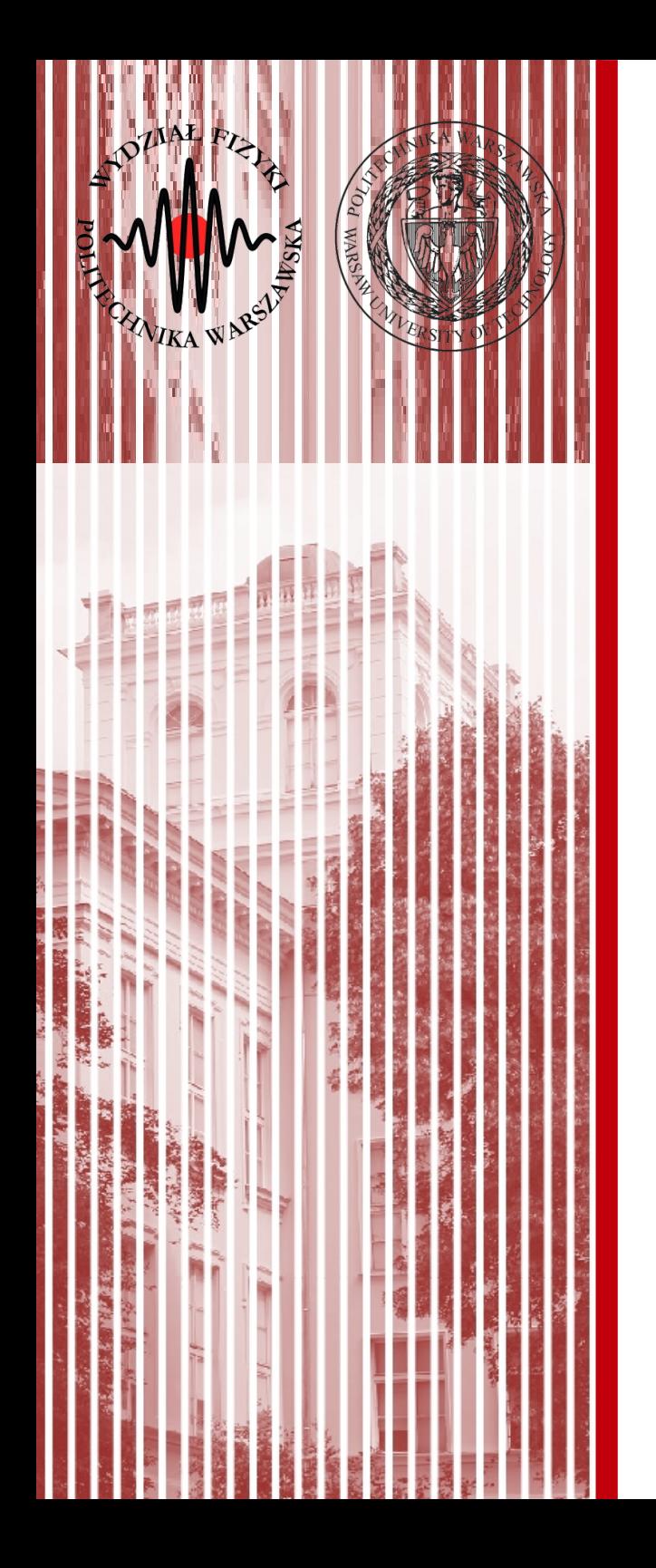

## Sieci komputerowe

Wykład 2 14.10.2019

### dr inż. Łukasz Graczykowski lukasz.graczykowski@pw.edu.pl

*Semestr zimowy 2019/2020*

# Warstwy modelu ISO

- **Model ISO/OSI** dzieli proces transmisji danych na 7 etapów, zwanych *warstwami*
- Dane przekazywane są zawsze od warstwy najwyższej do najniższej, trafiają do odbiorcy, i następnie zamieniane są na zrozumiałą wiadomość od warstwy najniższej do najwyższej
- **W modelu TCP/IP wyróżniamy 4 warstwy** (poprzez łączenie funkcjonalności pozostałych)

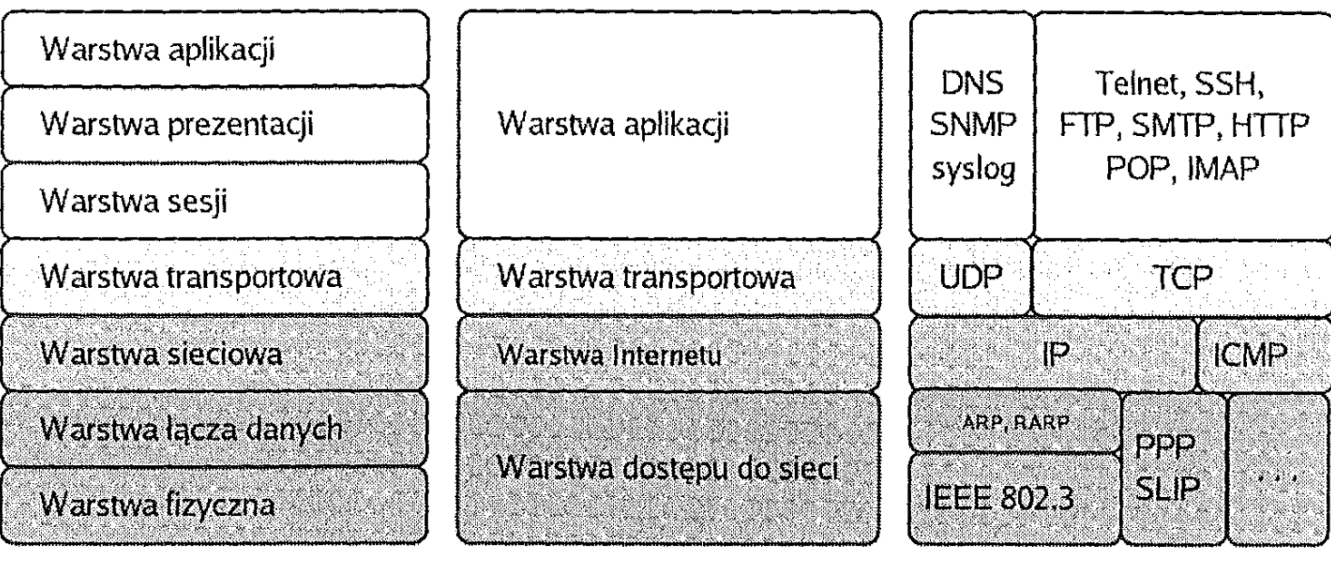

Model ISO/OSI

Model TCP/IP źródło: Helion Przykładowe protokoły

**SK 2020, Wykład 2 2 / 44**

# Enkapsulacja danych

- **Enkapsulacja** danych polega na dołączaniu przez kolejne warstwy swoich nagłówków (np. numer portu czy adres IP)
- W odbiorze, każda warstwa rozpoznaje swój **nagłówek**, usuwa go przekazując dane wyżej, aż do konkretnej aplikacji, która prezentuje dane użytkownikowi

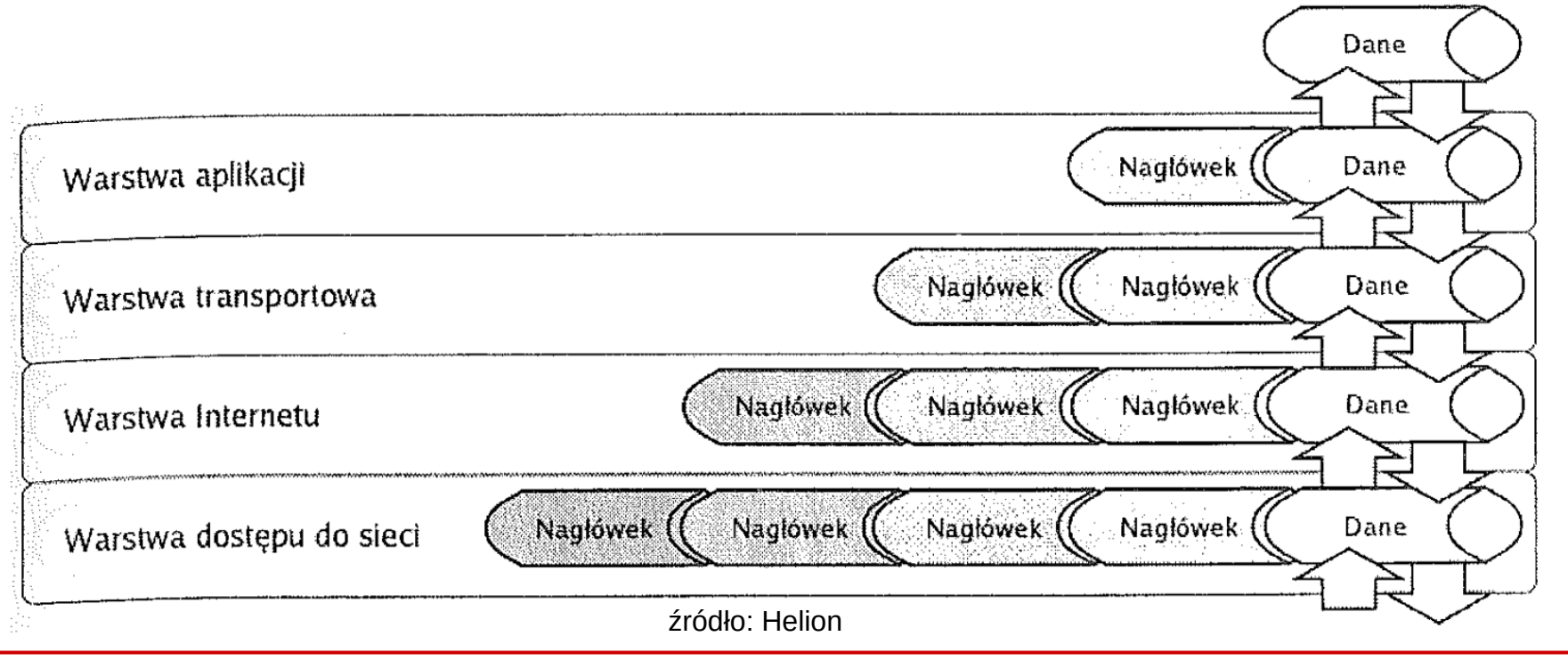

#### **SK 2020, Wykład 2 3 / 44**

# Enkapsulacja danych

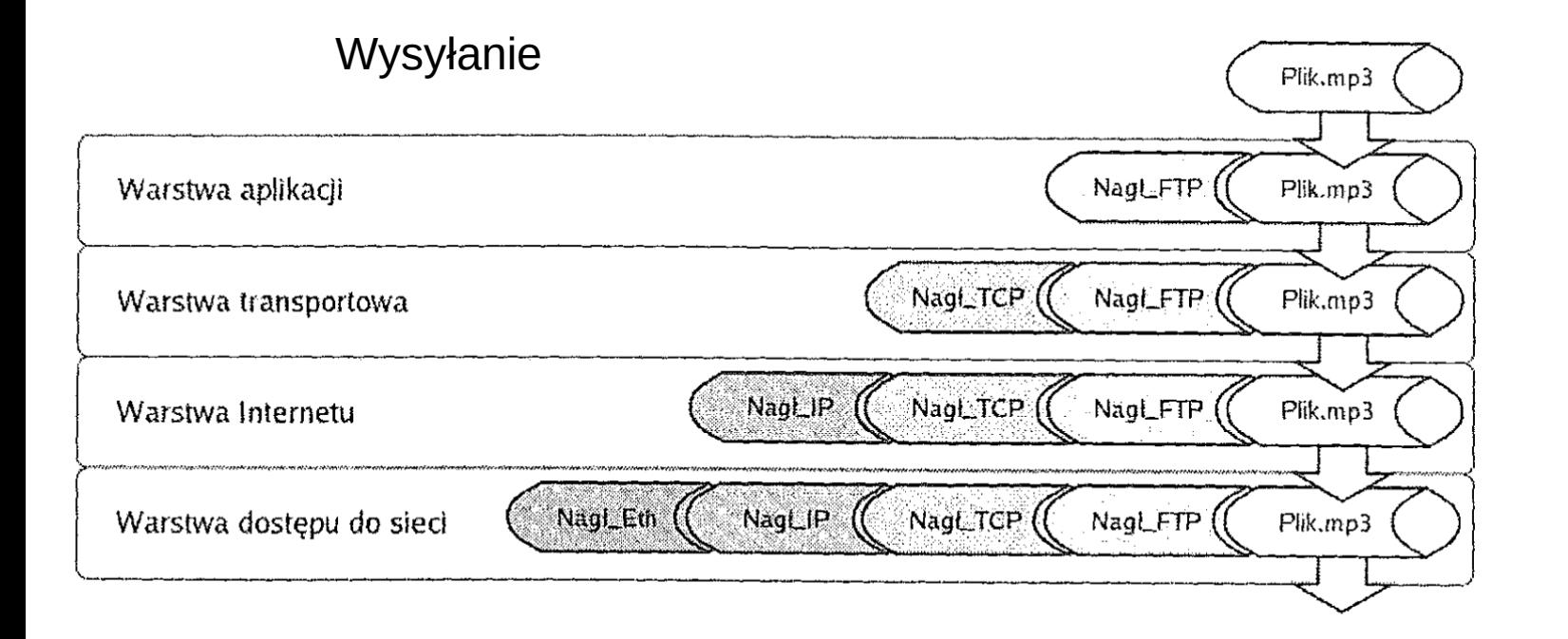

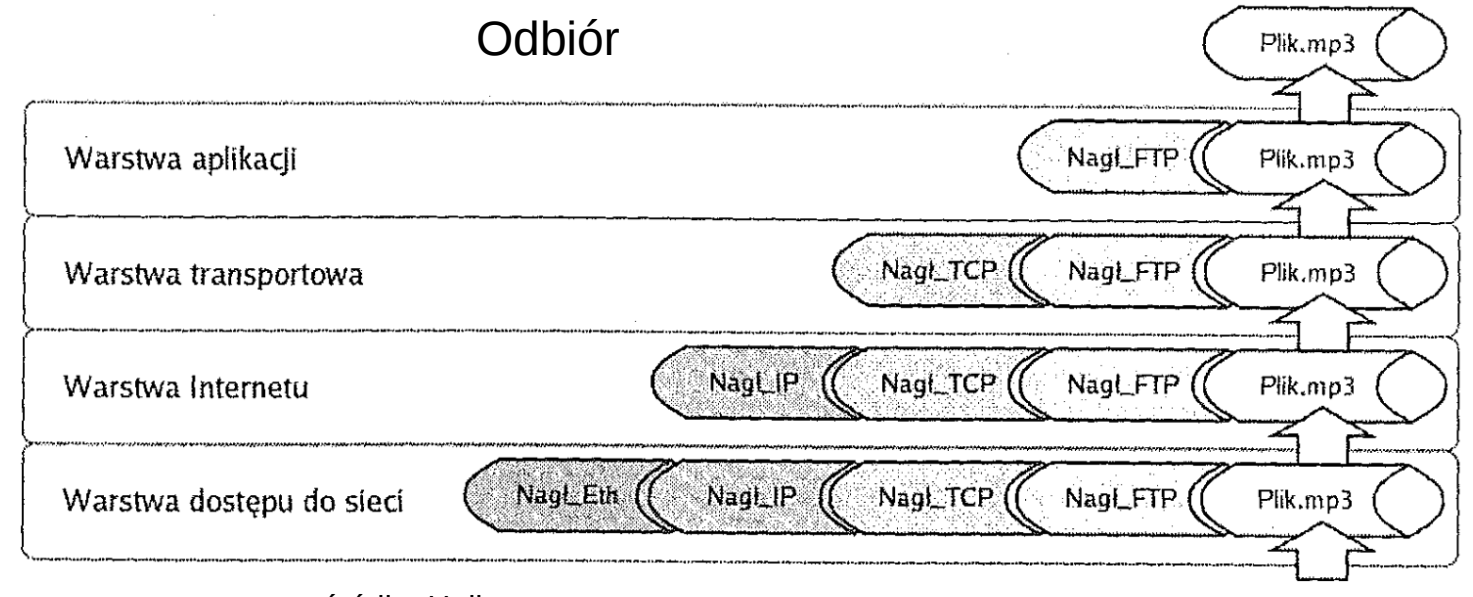

źródło: Helion

#### **SK 2020, Wykład 2 4 / 44**

# Nazewnictwo jednostek danych

- Dane w różnych warstwach posiadają różne nazewnictwo
- Wynika ono z sekwencjonowania danych nie mamy jednego, potencjalnie nieskończonego ciągu danych, a pewien zbiór segmentów (trochę jak jednostki miar w fizyce)

| TCP      | <b>UDP</b> |
|----------|------------|
| strumień | wiadomość  |
| segment  | pakiet     |
| datagram |            |
| ramka    |            |
|          |            |

Tabela 1.1. Nazwy jednostek danych dla kolejnych warstw modelu TCP/IP

źródło: Helion

- W nomenklaturze CISCO (częściej spotykana) mamy:
	- warstwa Internetu **pakiet**
	- warstwa dostępu do sieci **ramka**

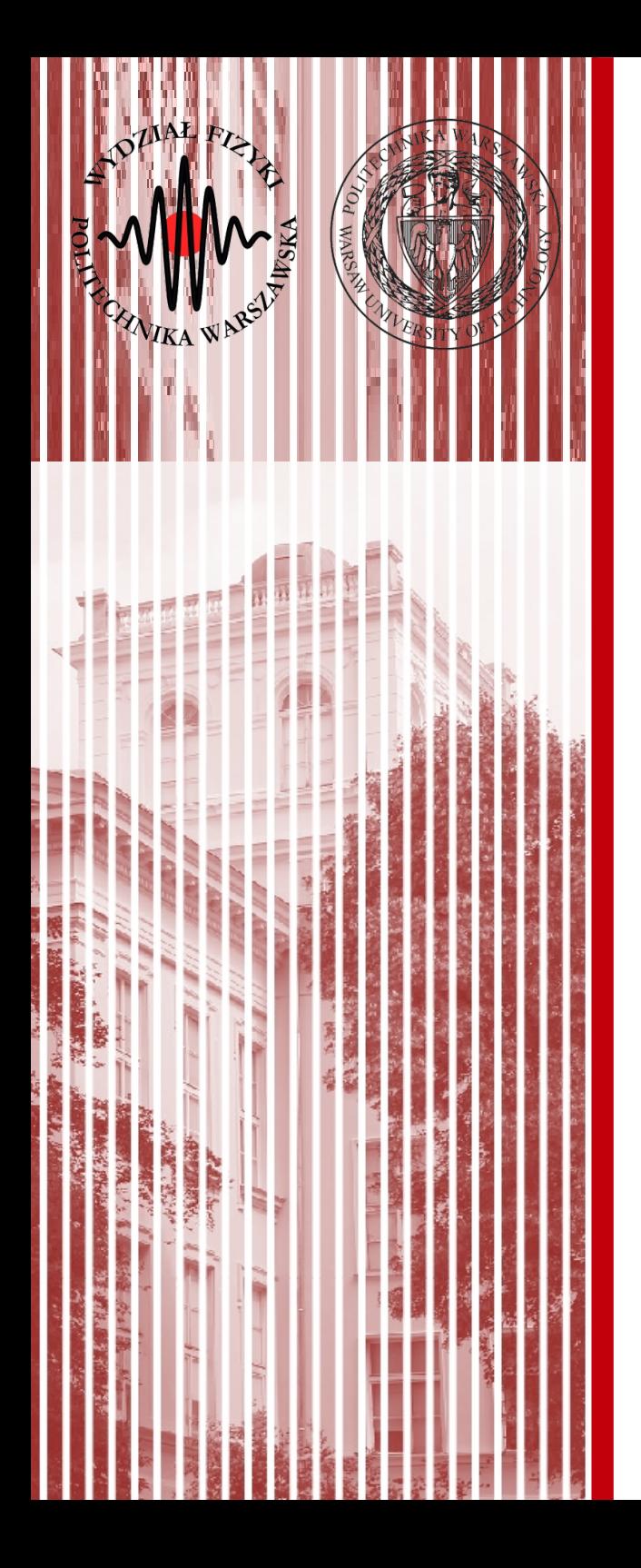

# Warstwa dostępu do sieci Ethernet

# Historia

- Opracowana poprzez inspirację ALOHANet przez Roberta Metcalfe i Davida Boggs z Xerox Palo Alto Research Center
- *Ethernet: Distributed Packet Switching for Local Computers Networks*, Communications of the ACM 19(1):395-404, 1976
- Formalna specyfikacja:
	- konsorcjum Intel, Xerox, DEC (Digital Ecquipment)
	- 1985 IEEE ustanowił standard IEEE 802.3 zwyczajowo *Ethernet*

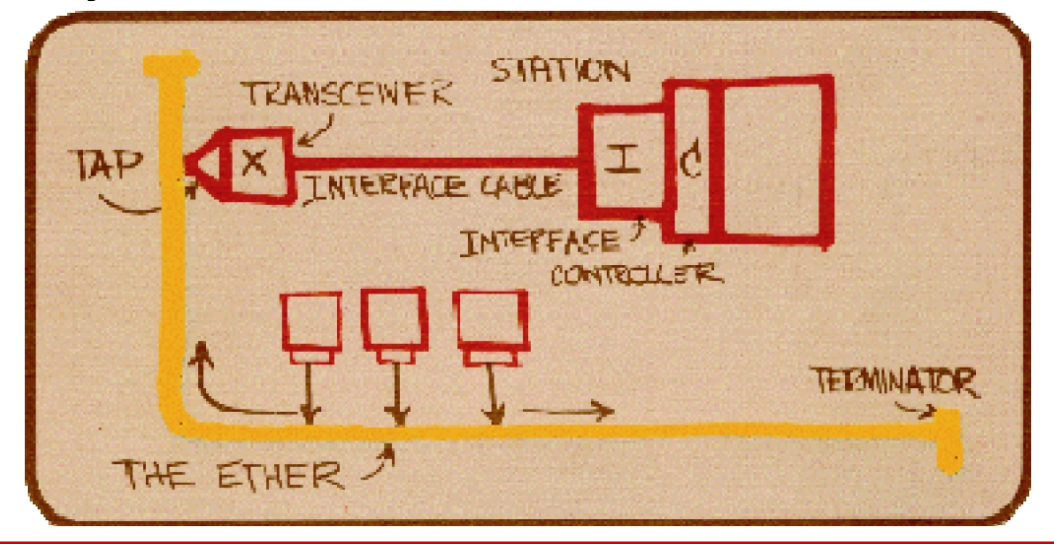

Computer G. Bell, S. Fuller and **Systems** D. Siewiorek, Editors Ethernet: Distributed Packet Switching for **Local Computer Networks** 

Robert M. Metcalfe and David R. Boggs Xerox Palo Alto Research Center

Ethernet is a branching broadcast communication system for carrying digital data packets among locally distributed computing stations. The packet transport

Notatka Roberta Metcalfe

### Historia

**XFROX** 

**MEMO** 

MAY 22, 1973

TO: ALTO ALOHA DISTRIBUTION FROM: ROB METCALFE SUBJECT: ETHER ACQUISITION

HERE IS MORE ROUGH STUFF ON THE ALTO ALOHA NETWORK.

I PROPOSE WE STOP CALLING THIS THING "THE ALTO ALOHA NETWORK". FIRST, BECAUSE IT SHOULD SUPPORT ANY NUMBER OF DIFFERENT KINDS OF STATION -- SAY, NOVA, PDP-11, ....... SECOND, BECAUSE THE ORGANIZATION IS BEGINNING TO LOOK VERY MUCH MORE BEAUTIFUL THAN THE ALCHA RADIO NETWORK - TO USE CHARLES'S "BEAUTIFUL".

MAYBE: "THE ETHER NETWORK", SUGGESTIONS?

I HOPE TO BE SIMULATING SOON. HELP? INPUTS?

I HOPE YOU WILL NOT BE OFFENDED BY MY ATTEMPTS TO MAKE THIS THINKING AND DESIGN APPEAR THEORETICAL.

ETHER!

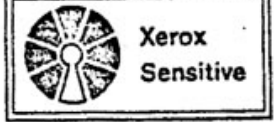

LAZY SUZAN

PARLEY

BULLETIN BOARD

PARLIAMENTARY

ALTO A CABLE-THE ETHER **XFROX ANJO** DINAPOCK  $X6P$ 

#### THE FTHER NETWORK

WE PLAN TO BUILD A SO-CALLED BROADCAST COMPUTER COMMUNICATION NETWORK, NOT UNLIKE THE ALOHA SYSTEM'S RADIO NETWORK, BUT SPECIFICALLY FOR IN-BUILDING MINICOMPUTER COMUNICATION. WE THINK IN TERMS OF NOVA'S AND ALTO'S JOINED BY COAXIAL CABLES.

HHILE WE MAY END UP USING COAXIAL CABLE TREES TO CARRY OUR BROADCAST TRANSMISSIONS, IT SEEMS WISE TO TALK IN TERMS OF AN ETHER, RATHER THAN 'THE CABLE', FOR AS LONG AS POSSIBLE. THIS WILL KEEP THINGS GENERAL AND WHO KNOWS WHAT OTHER MEDIA WILL PROVE BETTER THAN CABLE FOR A BROADCAST NETWORK; MAYBE RADIO OR TELEPHONE CIRCUITS, OR POWER WIRING OR FREQUENCY-MULTI-PLEXED CATV, OR MICROWAVE ENVIRONMENTS, OR EVEN COMBINATIONS THEREOF.

THE ESSENTIAL FEATURE OF OUR MEDIUM -- THE ETHER - IS THAT IT CARRIES TRANSMISSIONS, PROPAGATES BITS TO ALL STATIONS. WE ARE TO INVESTIGATE THE APPLICABILITY OF ETHER NETWORKS.

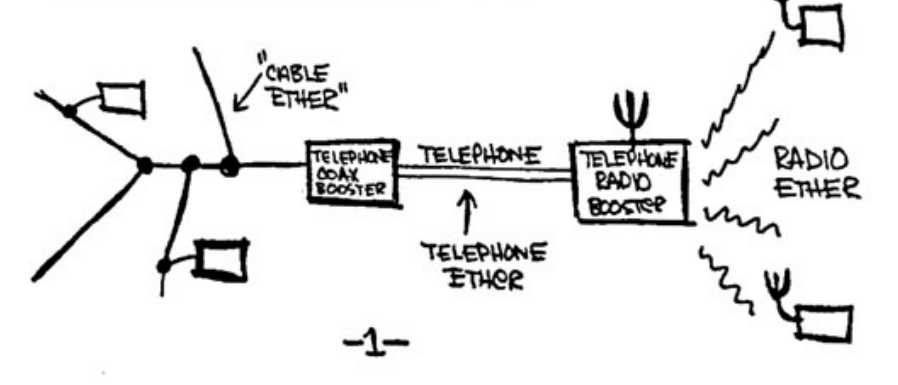

**SK 2020, Wykład 2 8 / 44**

 $PDP-11$ 

# Działanie Ethernetu

- Sieci komputerowe w standardzie ethernet wykorzystują **komutację pakietów**:
	- transfer informacji przez węzły
	- podział informacji na części o stałej długości (pakiety)
	- współdzielenie łącza
	- nagłówki i sprawdzanie poprawności danych

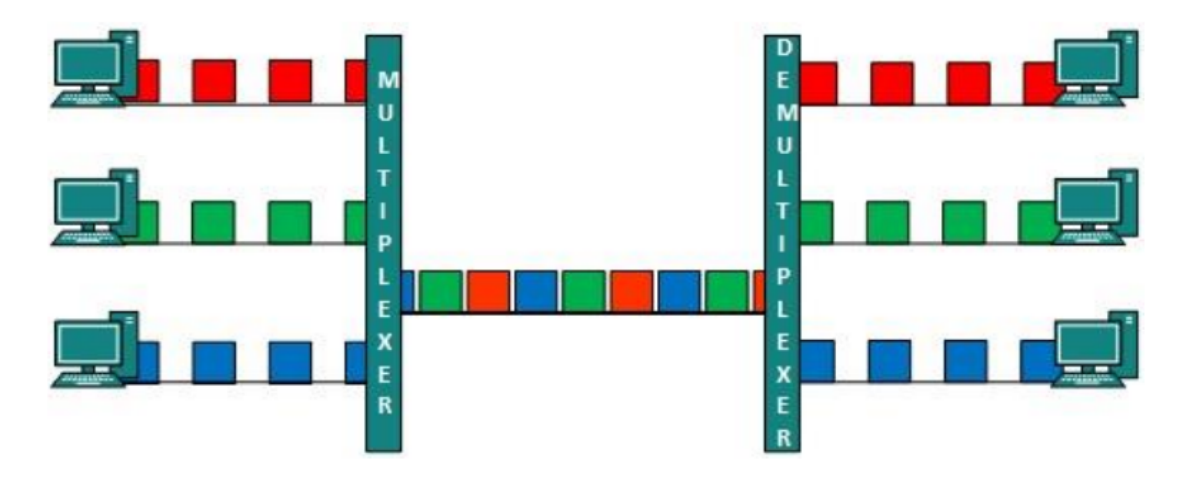

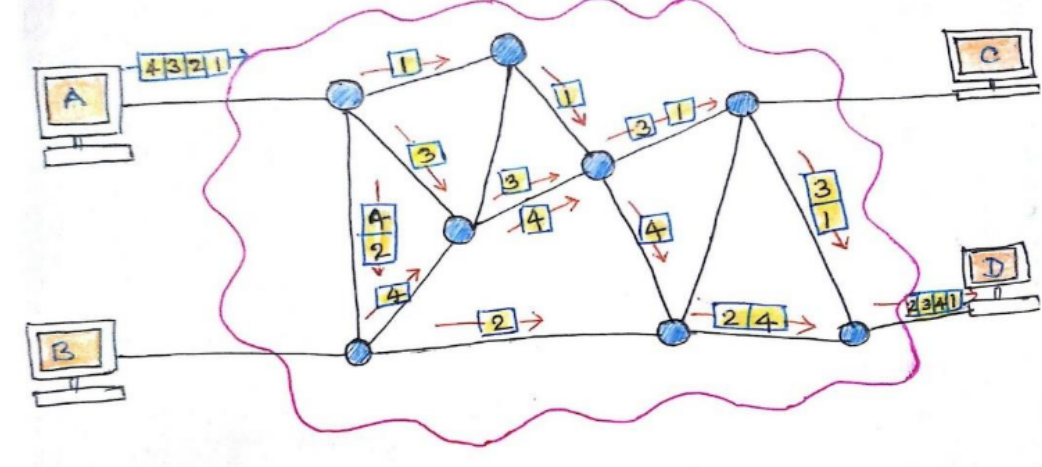

approach Datagram

# Działanie Ethernetu

- Wyróżniamy trzy metody transmisji danych (w kolejności historycznej)
	- ALOHA nadajemy w dowolnym momencie i czekamy na potwierdzenie odbioru, jeśli nie nadchodzi to ponawiamy → problem **kolizji** (sieć się zapycha, dane się zniekształcają)
	- CSMA (Carrier Sense, Multiple Access) ciągły nasłuch łącza, gdy łącze wolne rozpoczynamy nadawanie, kolizja możliwa jedynie wtedy, gdy dwie stacje rozpoczną nadawanie w tym samym czasie, oczywiście dowiedzą się o tym i powtórzą transmisję...
	- CSMA/CD (with Collision Detection) po wykryciu kolizji powtarza sygnał, ale nie przerywa od razu, zniekształcony sygnał jest nadal wysyłany, aby zwiększyć prawdopodobieństwo wykrycia kolizji przez innych (dopiero po chwili jest wysyłany ponownie)

### CSMA/CD

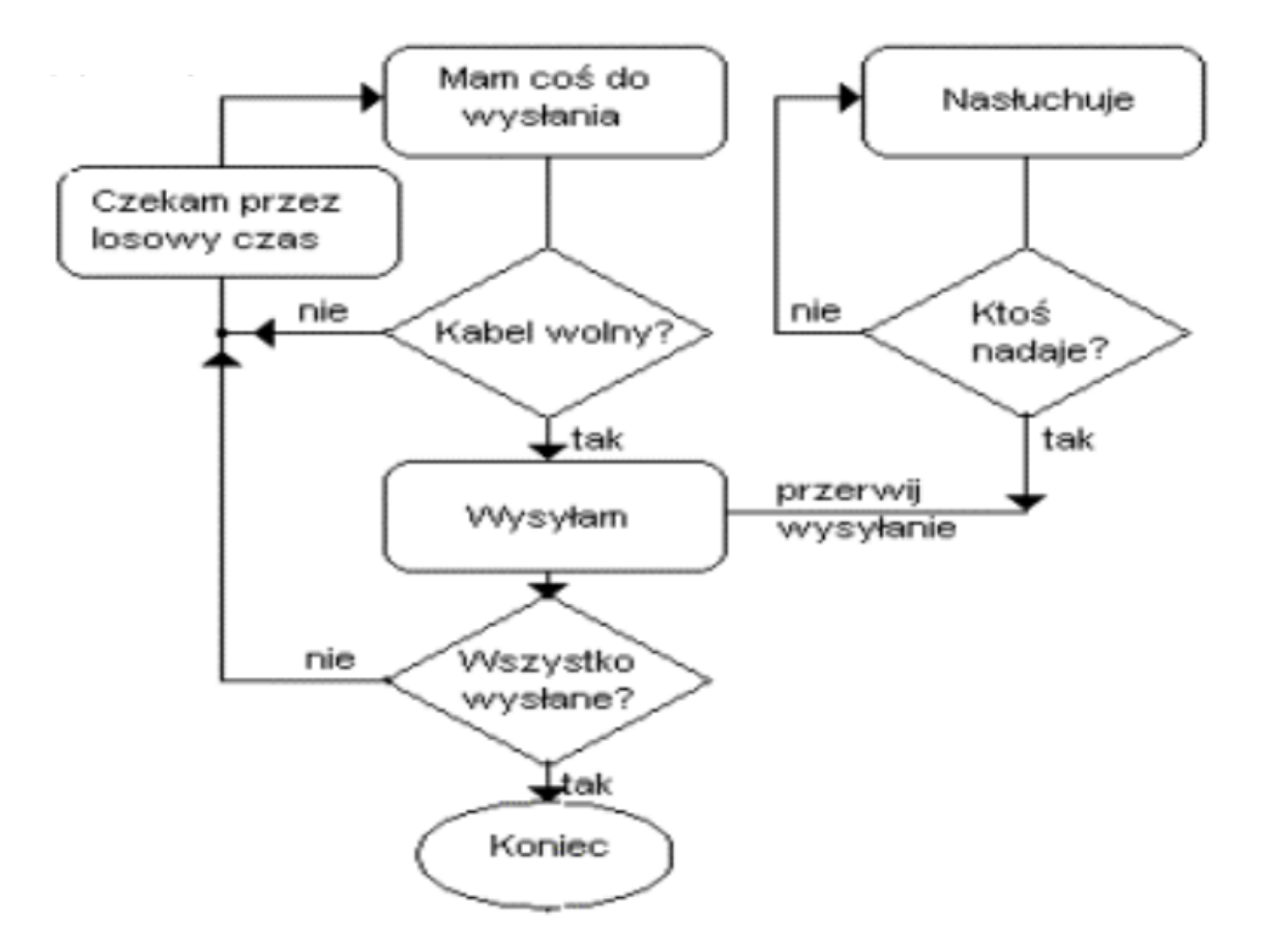

# Noma IEEE 802.3

Przesyłanie informacji następuje w ramkach ethernetowych (patrz enkapsulacja danych) – ramka jest jednostką danych

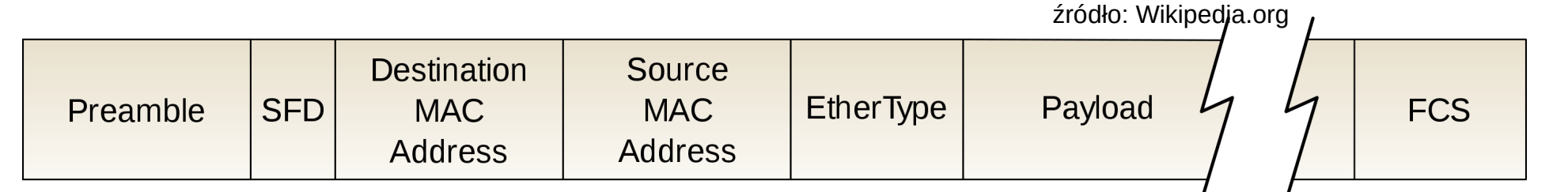

- **Preambuła**  naprzemienny ciąg bitów 0 i 1 informujący o nadchodzącej ramce, 7 bajtów
- **SFD** bajt kończący preambułę (zawsze zakończony dwoma bitami 11)
- **Adresy** (*MAC Media Access Control*) 6-bajtowe liczby będące adresami sprzętowymi komunikujących się urządzeń, przyznawane przez IEEE, nie powinno być 2 kart sieciowych o tym samym adresie
- **EtherType** (2 bajty) używany do określenia dlugości pola danych
- **Payload** przesyłana informacja (nasze dane)
- **FCS** 4 bahy kontrolne (*CRC Cyclic Redundancy Check*), generowane przez interfejs nadający i sprawdzane przez odbierający
- **Cała ramka** od 64 do 1518 bajtów

# Adres MAC

- Adresacja w warstwie łącza danych, funkcjonująca zarówno w Ethernecie jak i np. WiFi
	- **adres MAC** jest unikalny w skali światowej (przyznawane przez IEEE i ostatecznie ustalane przez producenta urządzenia)
	- adres zawsze ma 48 bitów (6 bajtów), zapisywane w systemie heksadecymalnym .6 octets

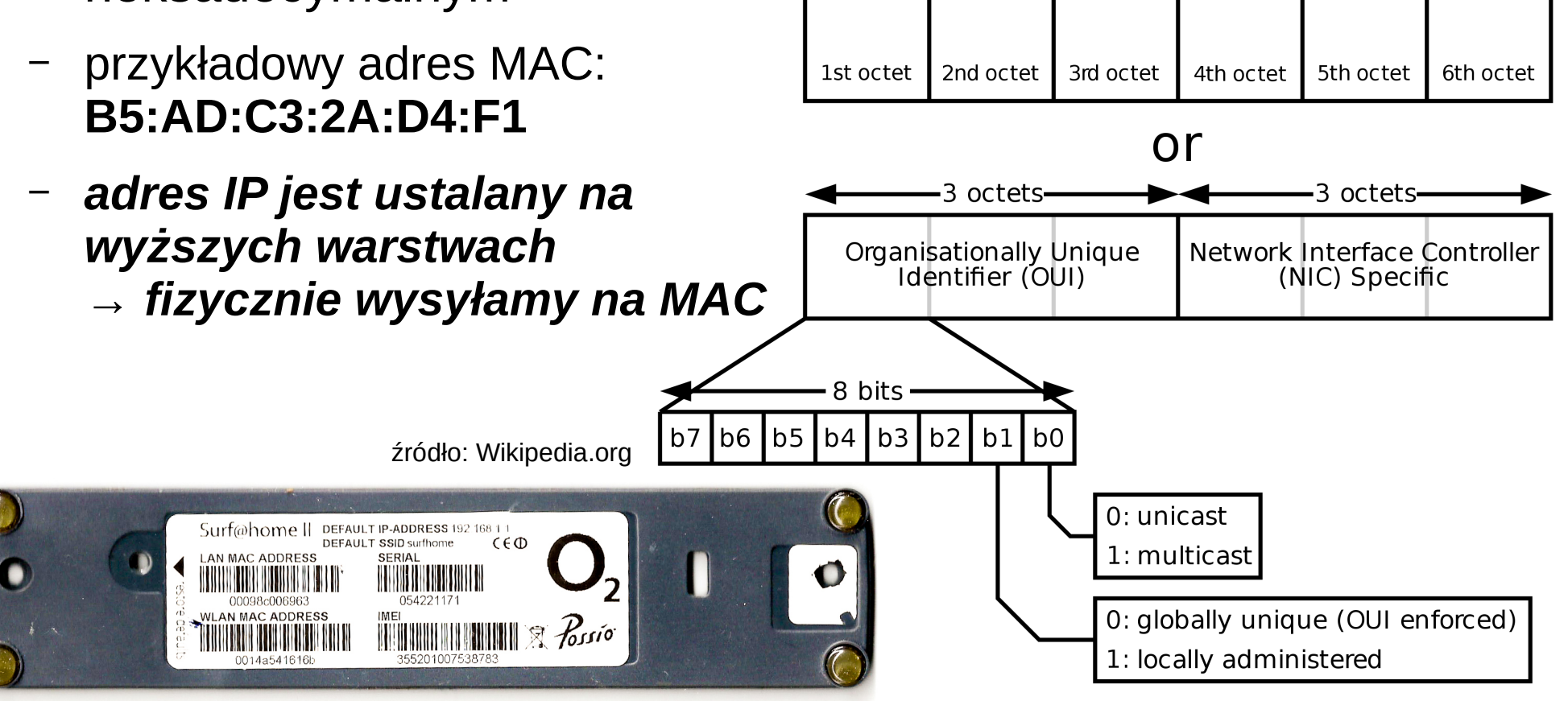

#### **SK 2020, Wykład 2 13 / 44**

### Adres MAC

- Wyróżniamy również adresy specjalne (zarówno MAC jak i IP):
	- **multicast** odbieranie ramki przez grupę stacji (01:00:5E:XX:XX:XX)
	- **broadcast** odbieranie ramki przez wszystkie stacje (FF:FF:FF:FF:FF:FF)

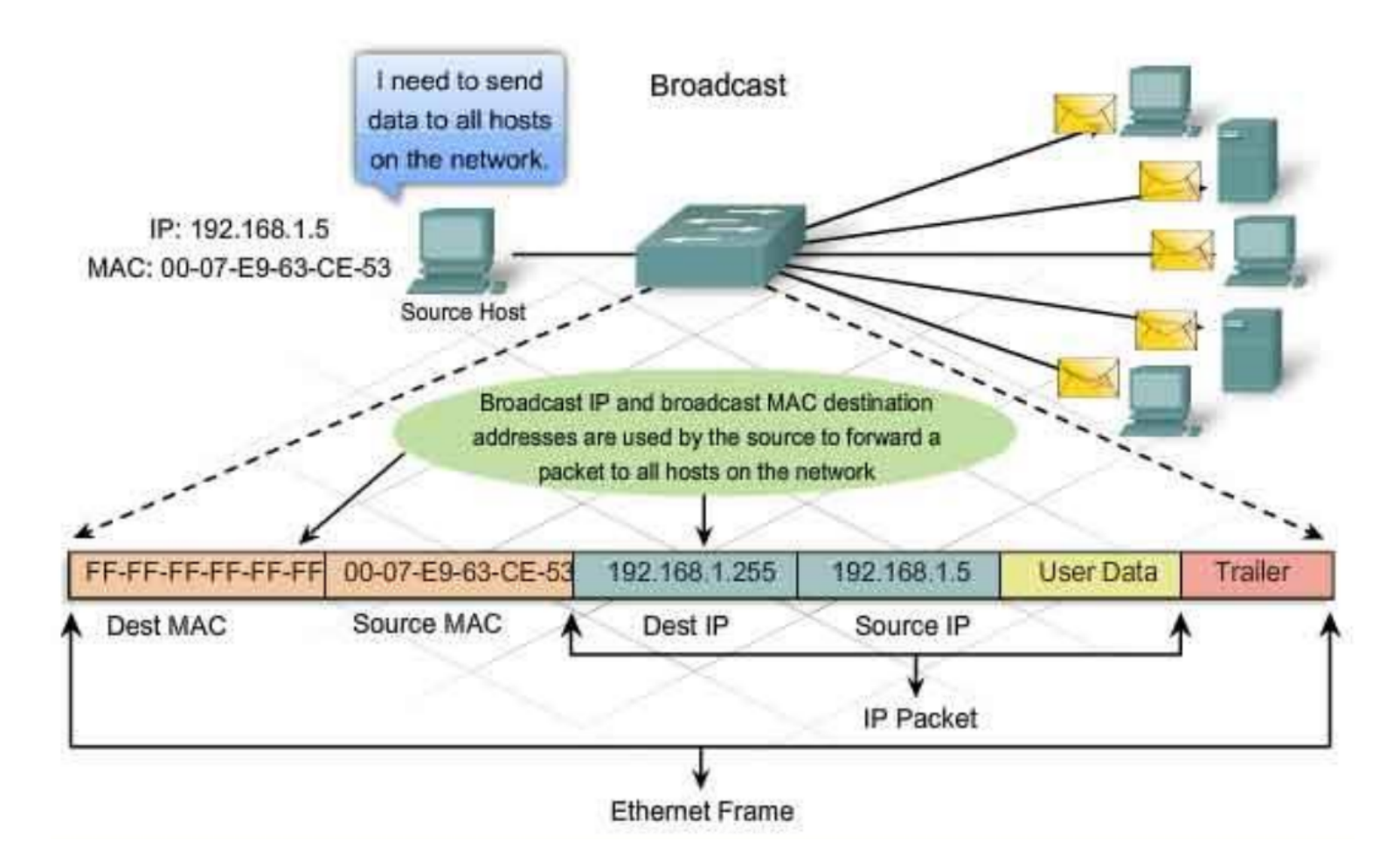

# Noma IEEE 802.3

- Standard ethernet IEEE 802.3 opisany jest przez metodę CSMA/CD
- Norma IEEE 802.3 definiuje parametry techniczne łącz o odpowiednich prędkościach, przykładowo:

Tabela 3.1, Dane techniczne dla szybkości 10 Mb/s (standard IEEE 802.3)

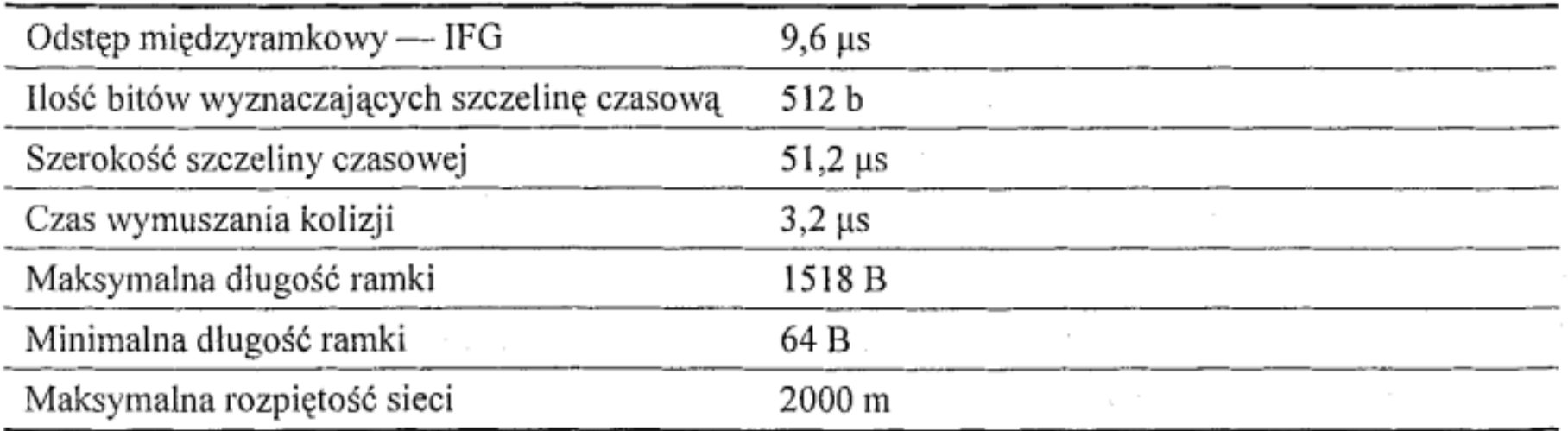

- Aby działać w danej prędkości, wszystkie urządzenia w sieci muszą spełniać wymagania danego standardu:
	- przykładowo 100Base-T parametry skrętki 100 Mb/s
	- **podpięcie kabla o wyższych parametrach do urządzenia o niższych nie spowoduje, że sieć będzie działałą szybciej!**

**SK 2020, Wykład 2 15 / 44**

- **WLAN** (Wireless LAN) standard IEEE 802.11
- Wif • Wi-Fi Alliance jest organizacją non-profit, która certyfikuje urządzenia i zapewnia ich interoperacyjność
	- **nie każde urządzenie zgodne z 802.11 musi być certyfikowane przez Wi-Fi!**
- Pierwsza wersja powstała w 1997 roku i pozwała na transmisję danych 1 lub 2 Mb/s w podczerwieni lub za pomocą fal radiowych 2.47 GHz  $\rightarrow$  w zasadzie niespotykana
- 802.11b transfer danych do 11 Mb/s (w rzeczywistości nieosiągalny) i pełna zgodnośc z 802.11
- Kolejno nowsze standardy (generacje) 802.11g, 802.11n, itp.
- Zwykle nowe urządzenia operują również na częstotliwości 5 GHz

• Istnieją też inne standardy, np. WiMAX (IEEE 802.16)

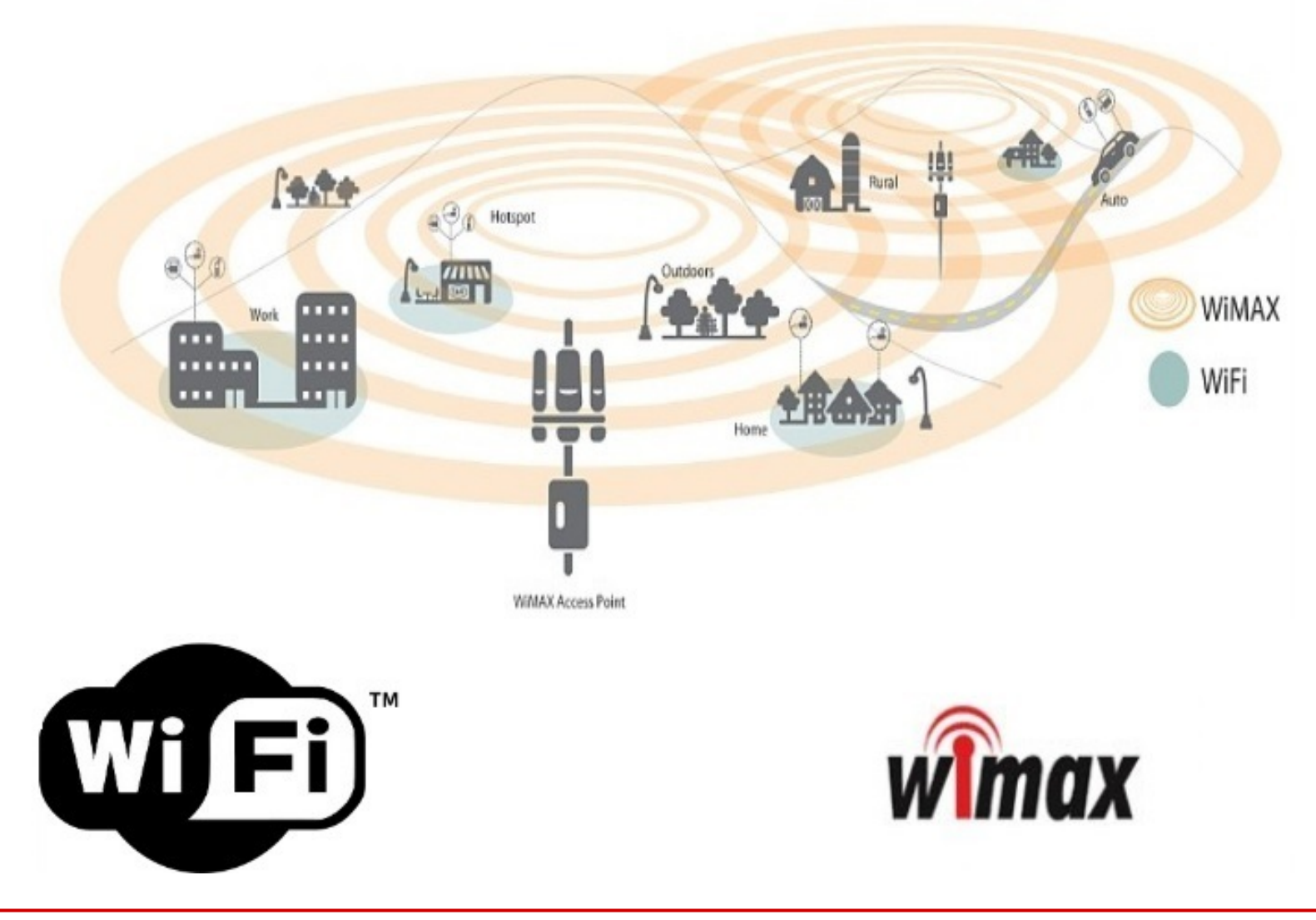

**SK 2020, Wykład 2 17 / 44**

Tabela 4.1. Porównanie standardów transmisji bezprzewodowej

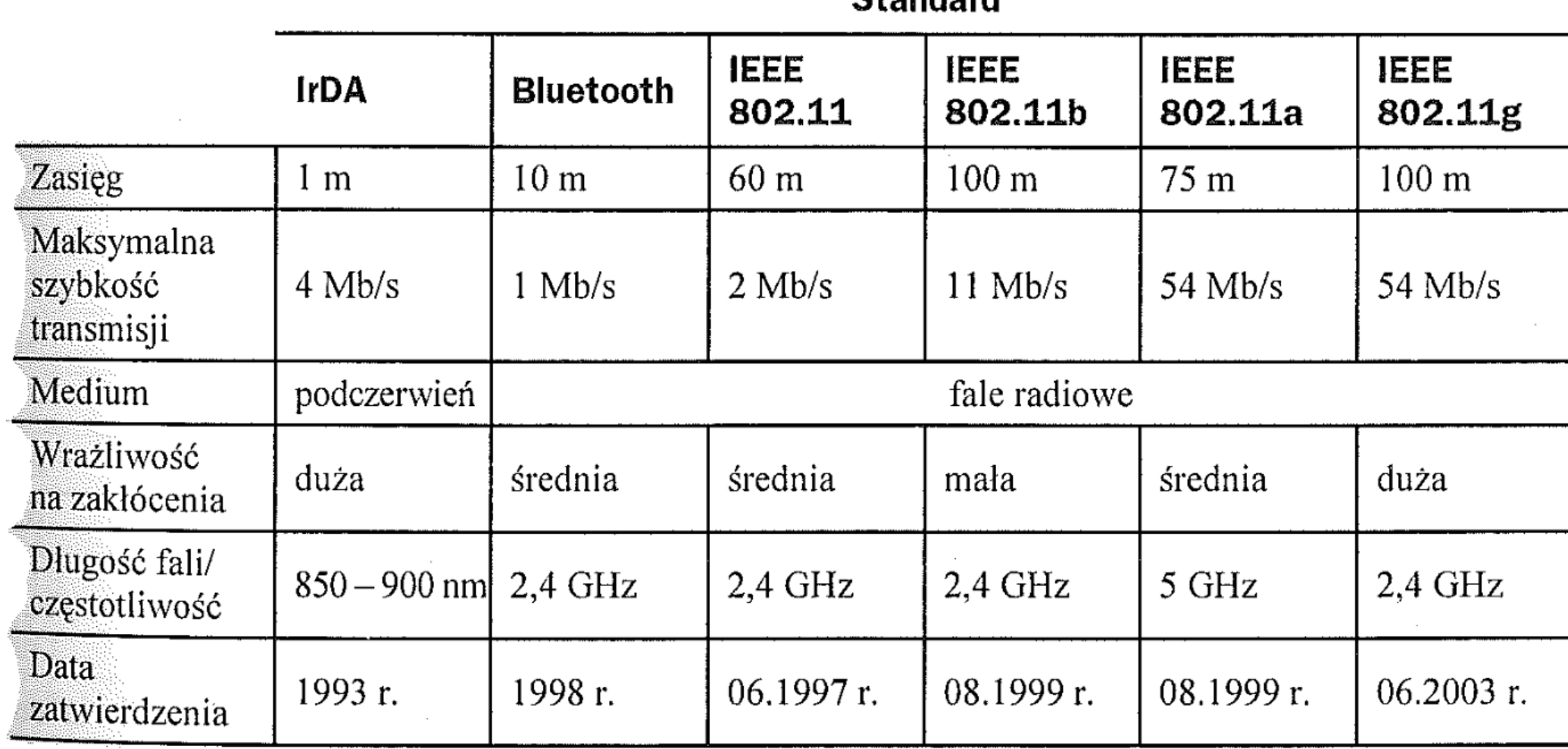

 $C<sub>tr</sub> and <sub>ord</sub>$ 

źródło: Helion

**SK 2020, Wykład 2 18 / 44**

- Dostępne pasmo dzieli się na **kanały**
- W standardach typu 802.11g **14 kanałów**:
	- pasma oddalone od siebie o 5 MHz

– pasma się na siebie **nakładają**

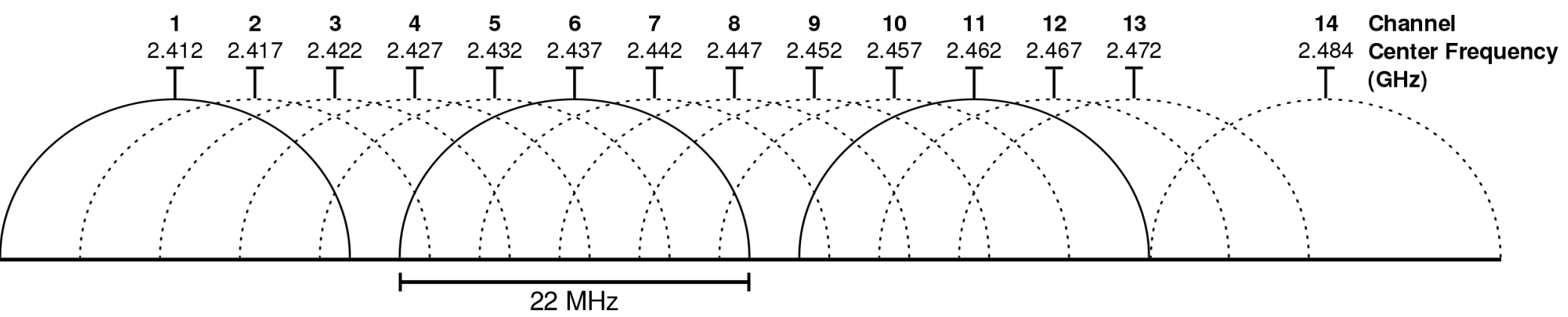

– bez zakłóceń wybieramy kanały **1, 6 i 11**

**Non-Overlapping Channels for 2.4 GHz WLAN** 

802.11b (DSSS) channel width 22 MHz

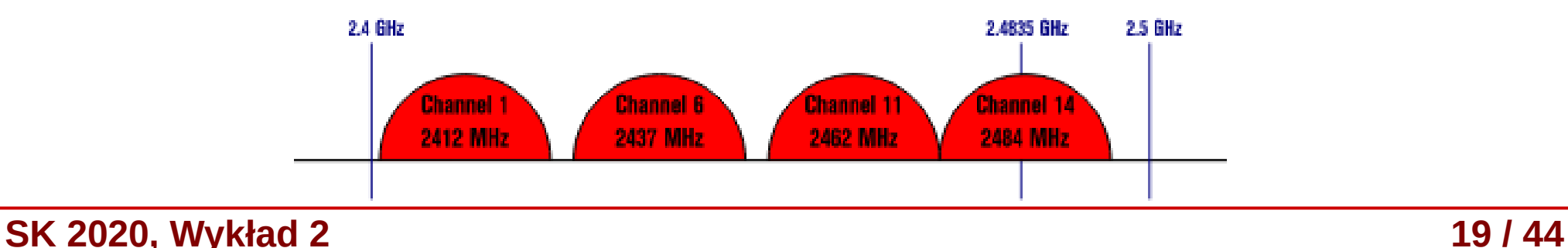

W praktyce zwykły użytkownik tego nie sprawdza i potem to wygląda tak...

**19 8 8 8** 

 $\ast$ 

**T** ZOBACZ **E** USTAWIENIA

### **Wifi Analyzer**

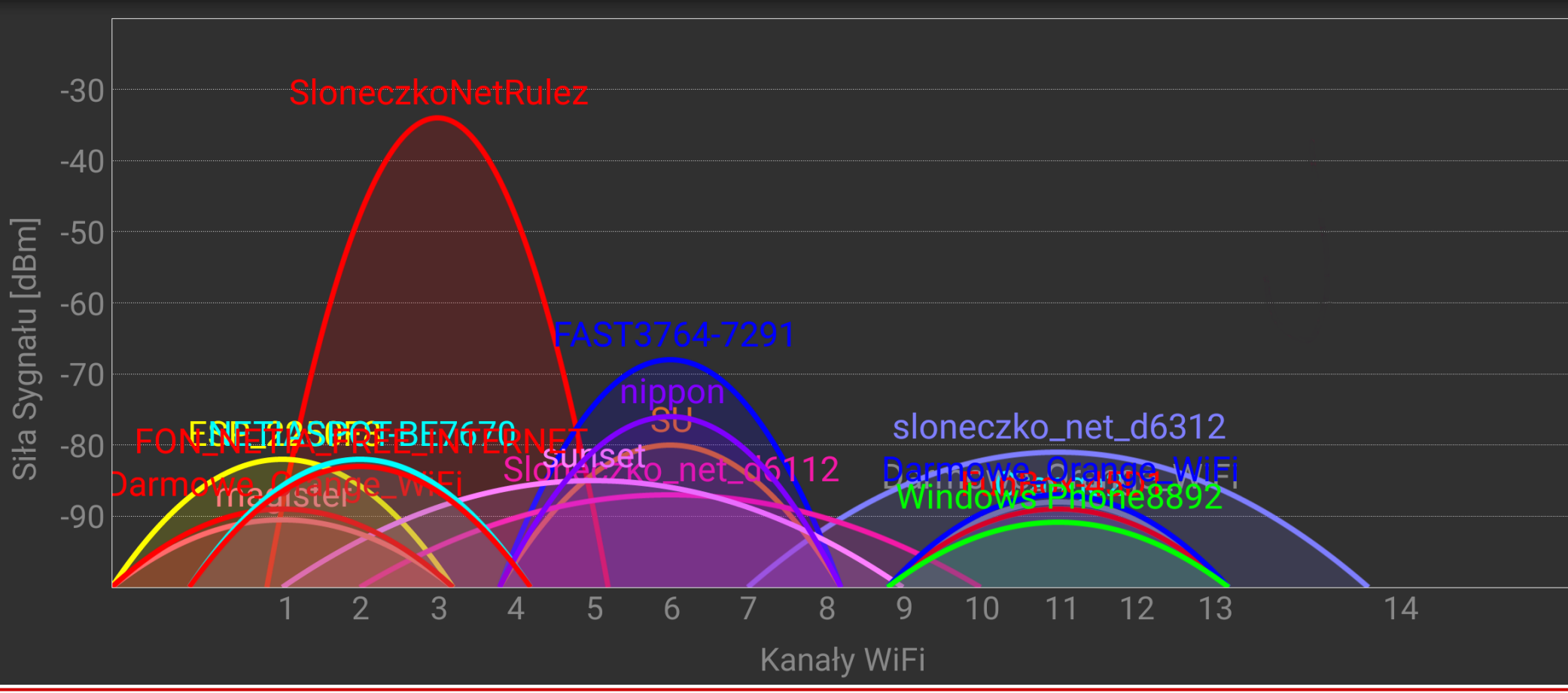

**SK 2020, Wykład 2 20 / 44**

 $\ddot{\bullet}$ 

# WiFi – struktura sieci WLAN

- Proste sieci WLAN możemy tworzyć jako:
	- **ad hoc** (*IBSS*) komputery łączą się za pomocą swoich kart sieciowych
	- **BSS** (*Basic Service Set*) używając punktu dostępowego (*access point – AP –* odpowienik koncentratora w ethernecie)

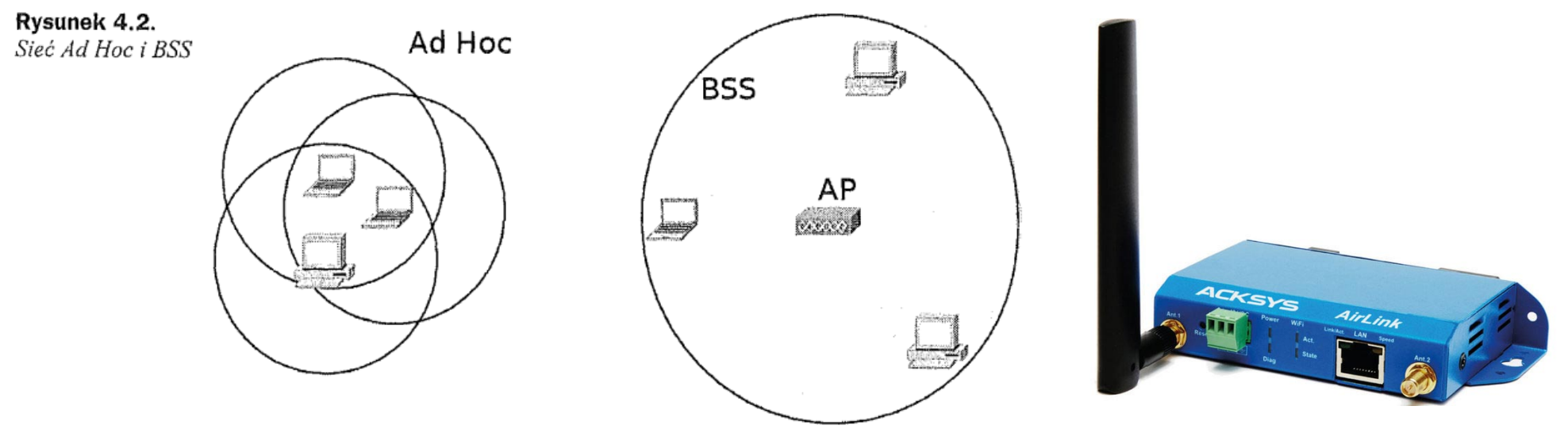

Najczęściej sieć WLAN jest uzupełnieniem sieci LAN opartej na ethernecie i AP jest podłączony kablem ethernetowym z tą siecią

# WiFi – struktura sieci WLAN

- Jeżeli użyjemy kilka AP (stworzymy kilka BSS) możemy pokryć większy obszar – tworzymy wtedy **ESS** (*Extended Service Set*)
- Jeśli obszary BSS w ESS się przekrywają, mamy do czynienia z **roamingiem** – możemy się przemieszczać między obszarami bez utraty połączenia

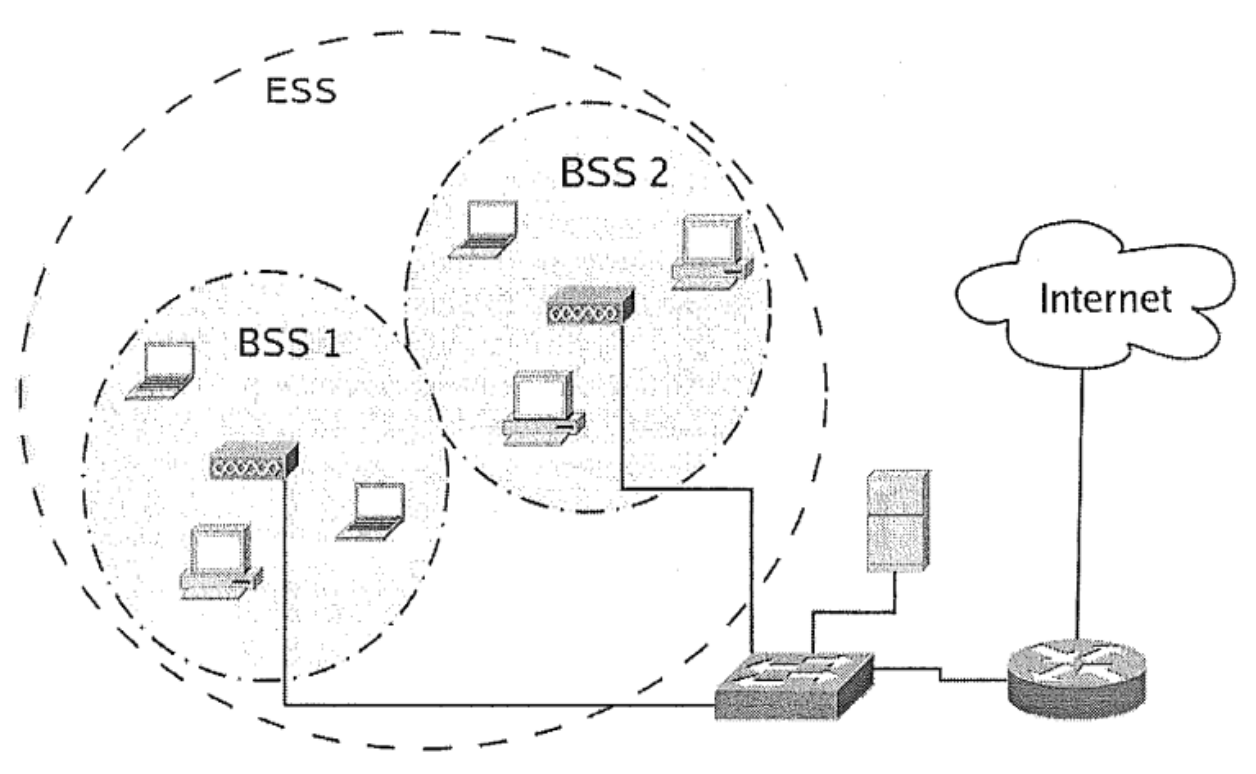

Rysunek 4.3. Struktura sieci WLAN

# WiFi – komunikacja

- W sieciach WLAN, tak samo jak LAN, możemy mieć do czynienia z problemem kolizji
- W sieciach WLAN nie można stosować CSMA/CD, gdzie jest ciągły nasłuch łącza (zagłuszanie sygnału)
- Stosowany jest system **CSMA/CA** (*with Collision Avoidance*) z dodatkową funkcjonalnością o nazwie **DCF** (*Distributed Coordination Function*)
- Jak to działa? Spójrzmy na algorytm (**4-way handshake**)

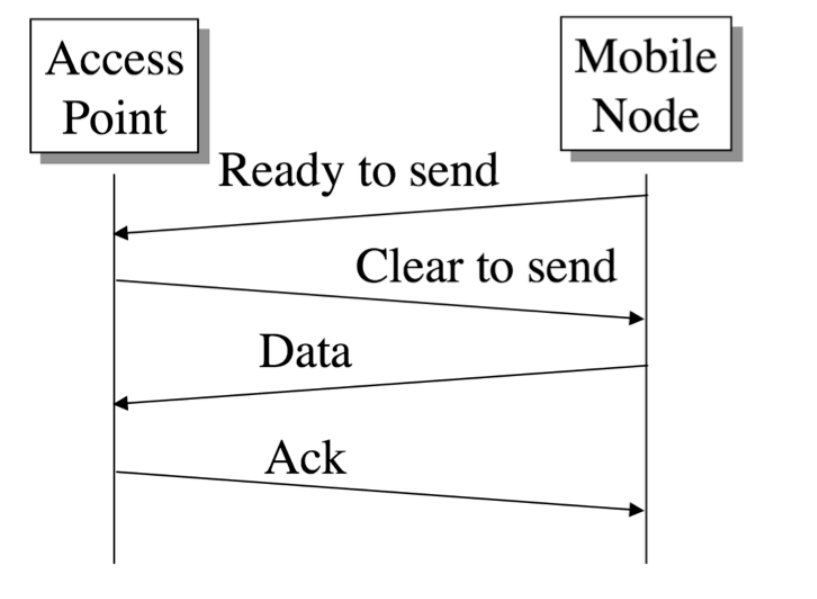

# WiFi – komunikacja

- Nadawca wysyłka ramkę **RTS** (*Request To Send*) – informacja o dla innych stacji o zamiarze nadawania
- Odbiorca (np. AP) wysyła ramkę **CTS** (*Clear To Send*) – informacja o gotowości do odbioru
- Po wymianie RTS i CTS, nadawca wysyła właściwą ramkę (inna niż ethernet)
- Odbiorca potwierdza otrzymanie ramki przesłaniem ramki **ACK** (*Acknowledge*)
- Jeśli nadawca nie dostanie ACK, ponawia przesył danych

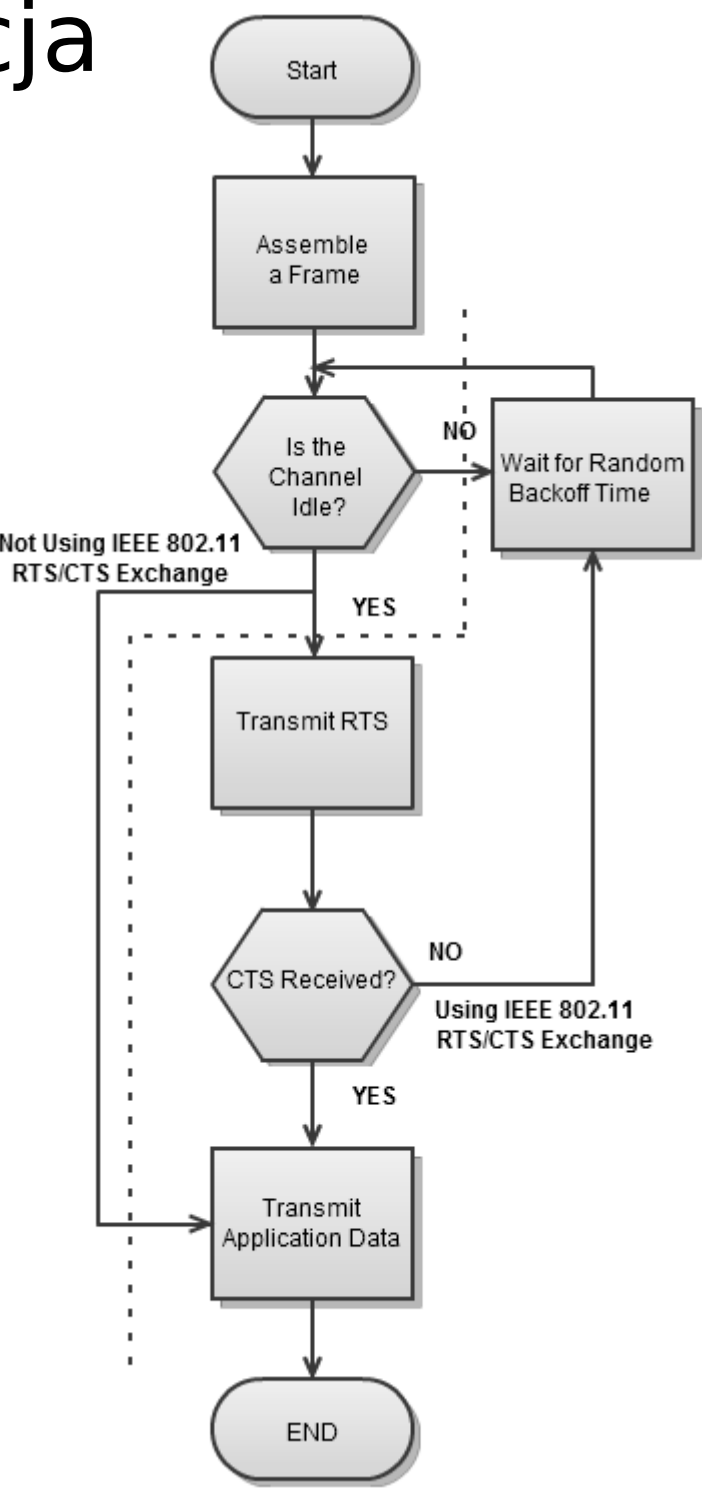

# WiFi – skanowanie

- Stacja bezprzewodowa (np. karta WLAN) może znajdować się w jednym z trzech stanów:
	- *początkowy* nieuwierzytelniony i nieskojarzony z żadnym punktem dostępowym
	- *uwierzytelniony*
	- *uwierzytelniony i skojarzony* (powiązany) z punktem dostępowym
- Aby połączyć się z siecią, musimy wykonać **skanowanie:**
	- szukamy rozsyłanych co jakiś czas sygnałów *Beacon*, które zawierają informację o danej sieci
	- na bazie siły sygnału *Beacon* wybieramy odpowiedni AP
- *Skanowanie pasywne* wysłanie *Associaton Request*
- W *skanowaniu aktywnym* stacja wysyła sygnał próbny *Probe Request*

### WiFi – skanowanie

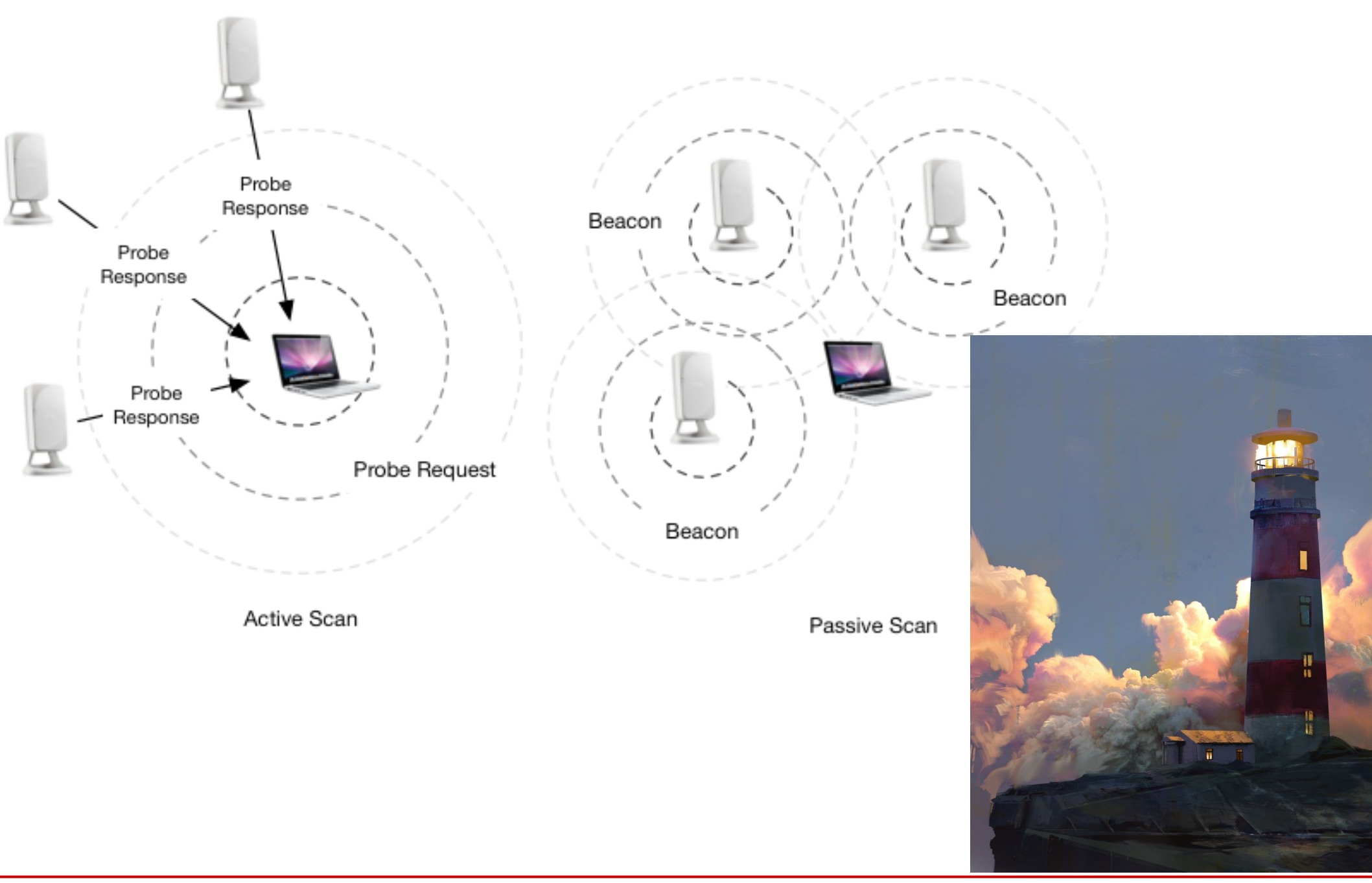

# WiFi – parametry sieci

- Niektóre parametry sieci:
	- BSS type typ sieci (IBSS lub BSS)
	- BSSID identyfikator danej BSS (MAC adres danego AP)
	- **SSID** (lub ESSID) nazwa sieci przypisana danym ESS, czyli to co z reguły wybieramy sprawdzając sieci

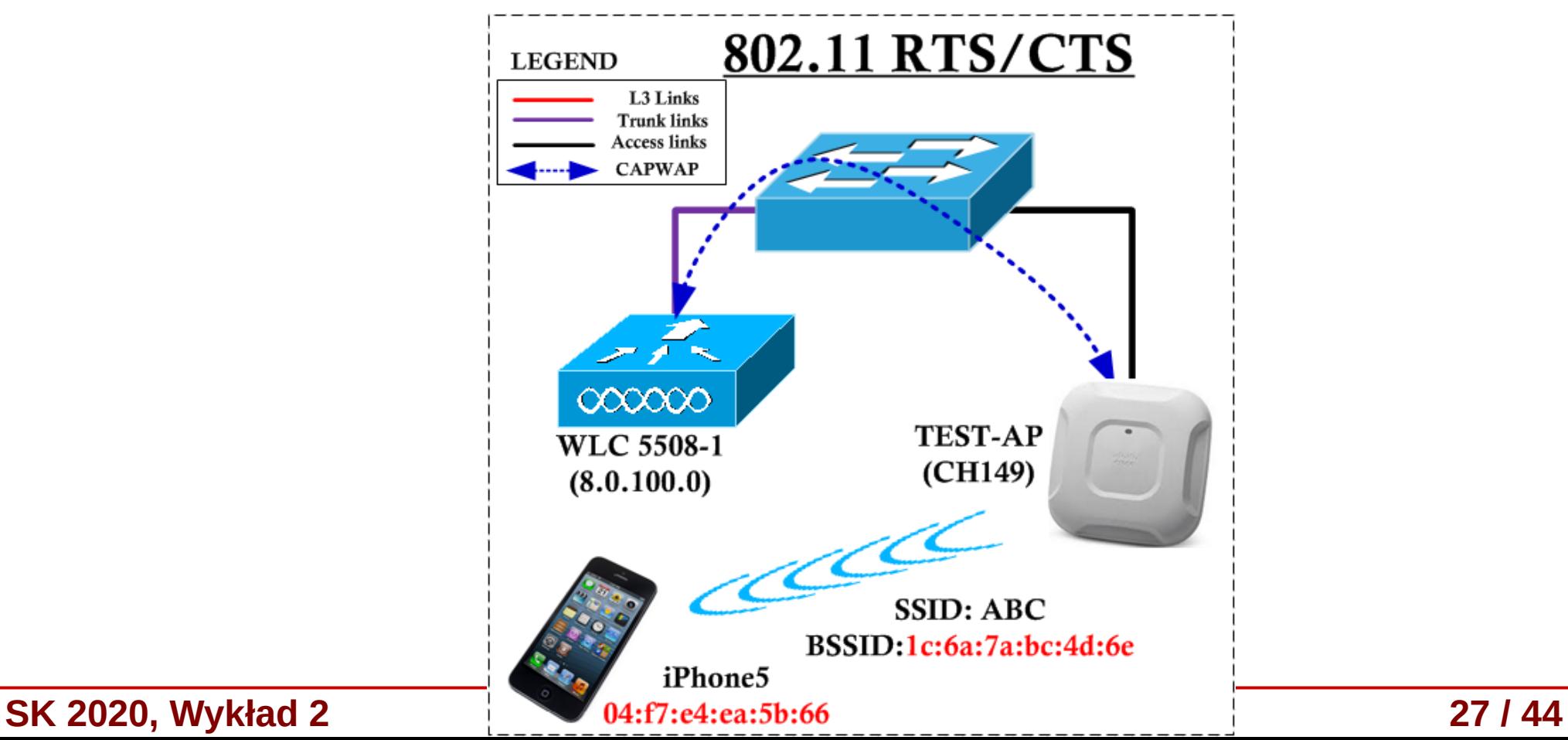

### WiFi – parametry sieci

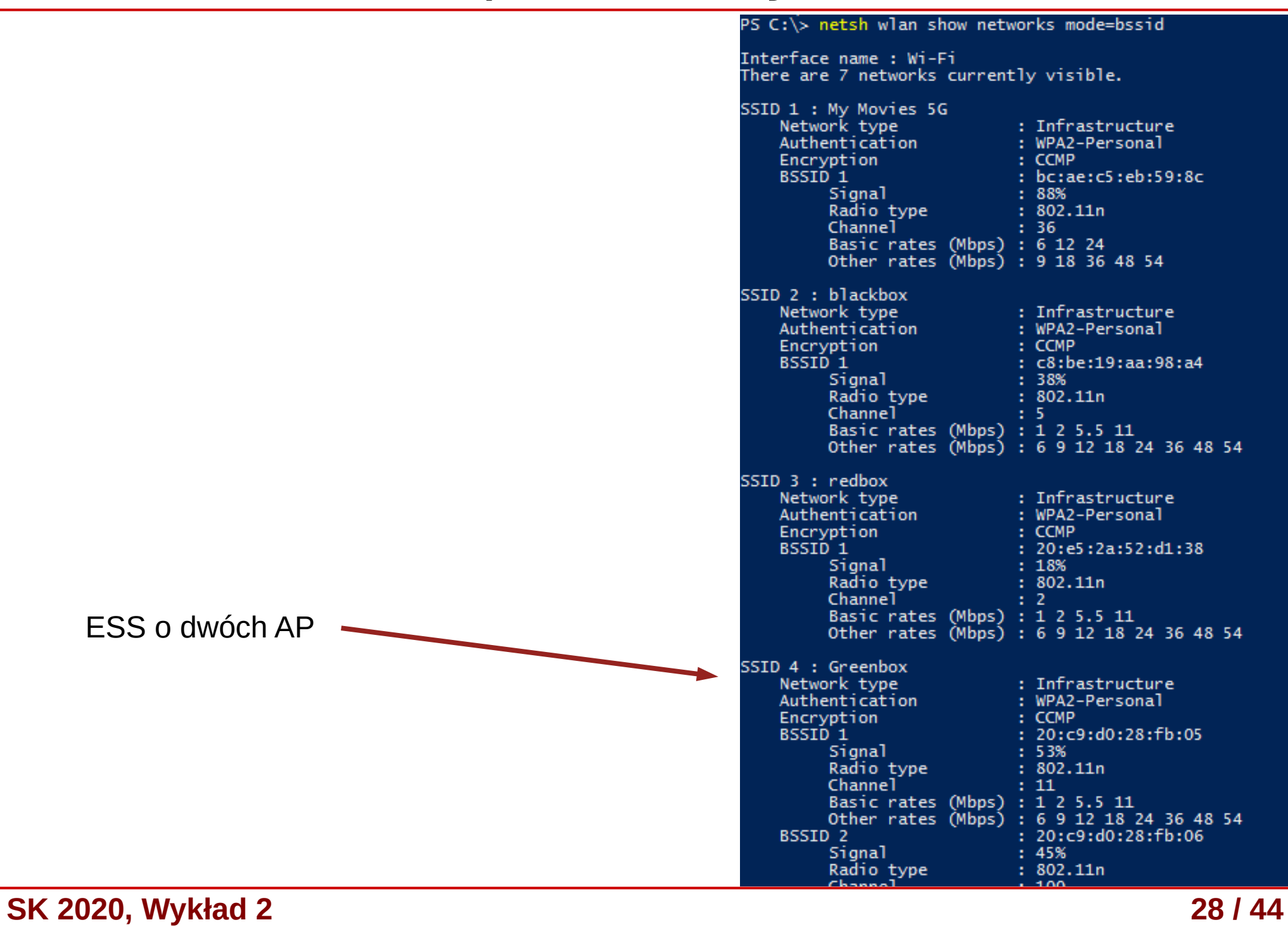

# WiFi – połączenie i uwierzytelnianie

- Połączenie jest dokonywane poprzez wysłanie parametrów stacji do AP
- W standardzie 802.11 zakładamy wiarygodność AP (wada  $\rightarrow$ można stworzyć fałszywy AP) i uwierzytelnianie samego AP spada na stację
- Uwierzytelnianie może być typu **open-system** (**OSA Open System Access**) lub **shared-key**

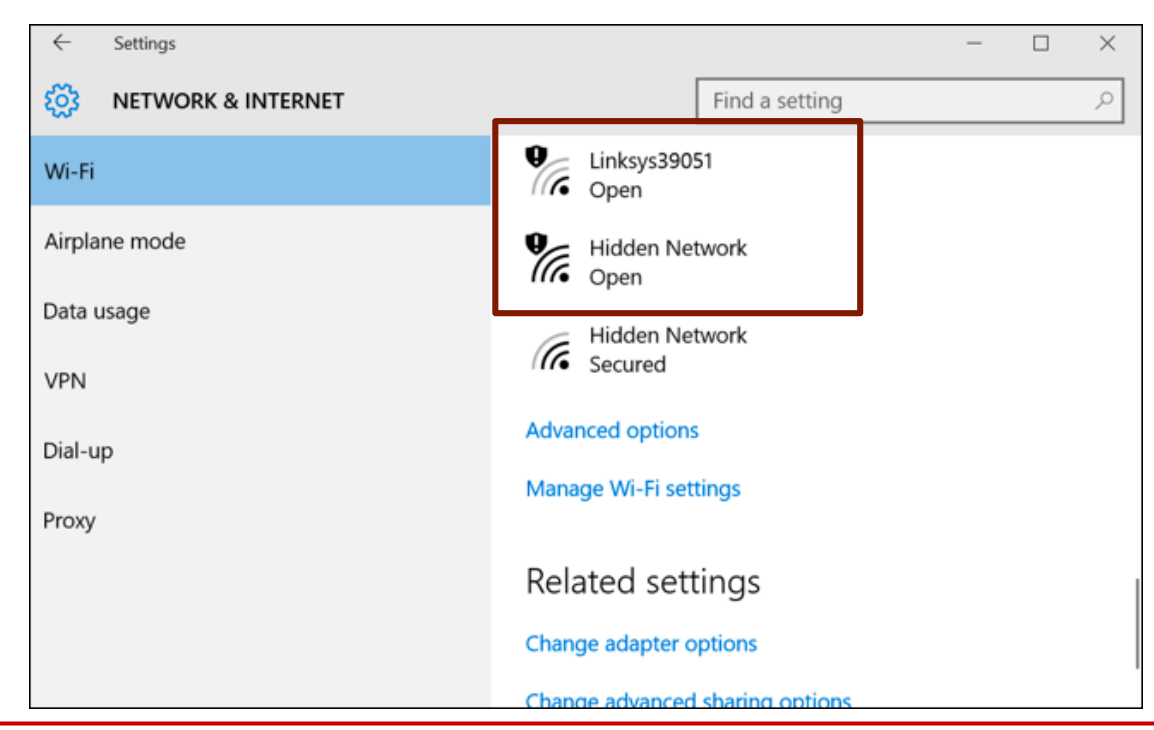

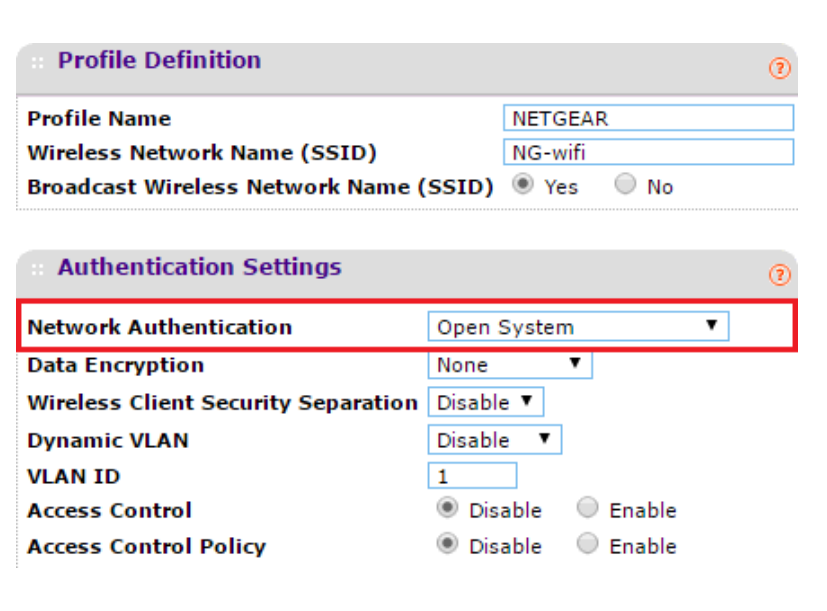

#### **SK 2020, Wykład 2 29 / 44**

# WiFi – połączenie i uwierzytelnianie

- W **shared-key** przy odpowiedzi AP zostaje dołączone do ramki pole **Challange Text**, np. ma 128 losowych bajtów. W trzecim kroku stacja odsyła zaszyfrowane pole *Challange Text* (np. WEP) i jeżeli AP odszyfruje tekst i zgadza się on z wysłanym wcześniej, to akceptuje stację
- Po uwierzytelnieniu stacja wysyła **AR** (*Assosiation Request*) i dostaje od AP **AID** (*Association ID*) → kojarzenie (powiązanie)

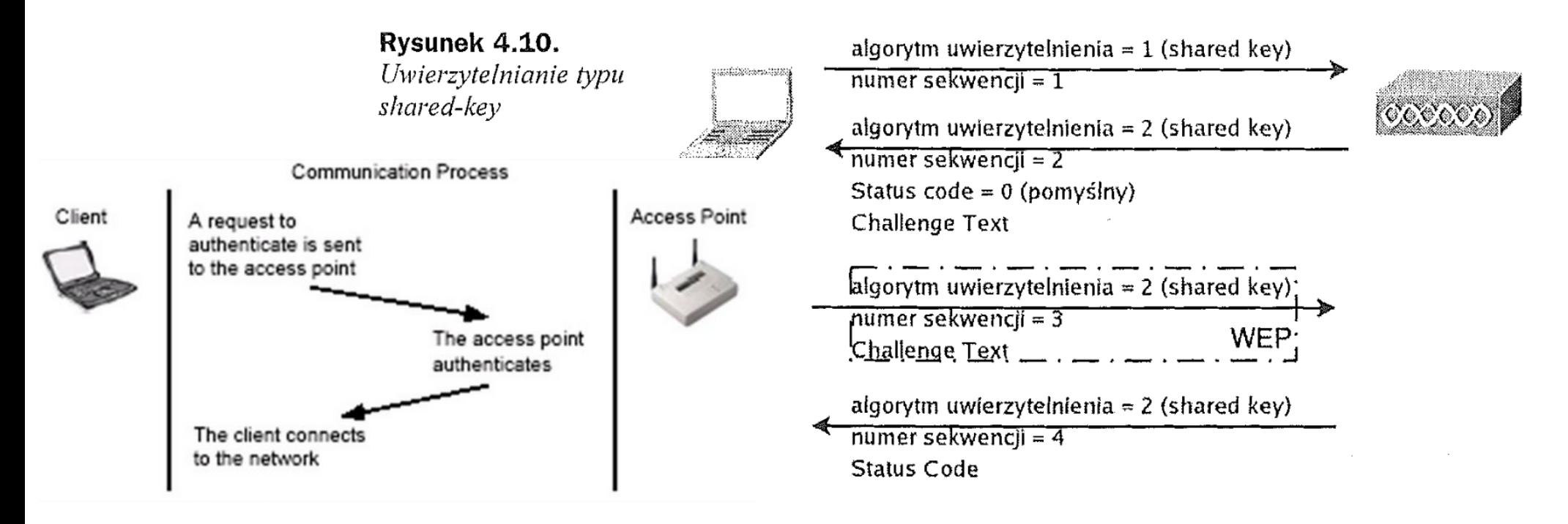

**SK 2020, Wykład 2 30 / 44**

# WiFi – szyfrowanie

- Historycznie używany był protokół **WEP** (*Wired Equivalency Privacy*)
- Do ramki 802.11 jest dodawane odpowiednie pole z kluczem szyfrującym
- Jest zupełnie nieodporny na ataki łatwo złamać poprzez podsłuchanie 1-2 milionów ramek (darmowe narzędzia)
- Użycie protokołu pooduje zwiększenie długości ramki (mniejsza wydajność)

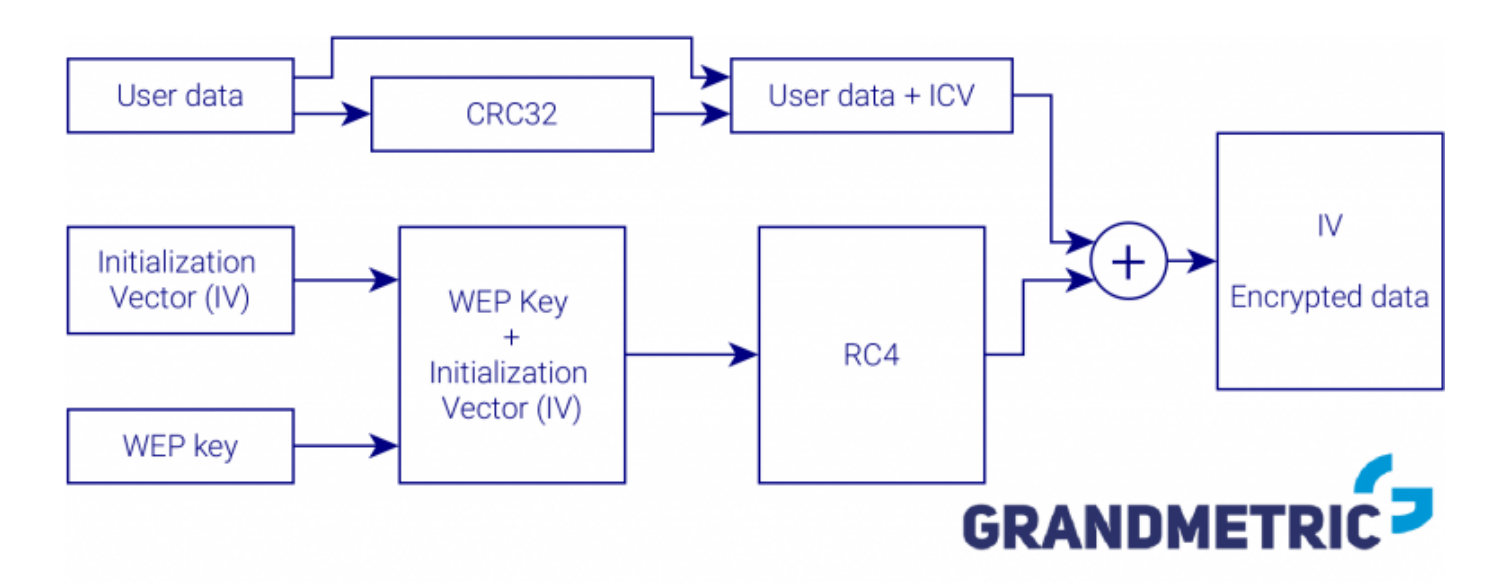

**SK 2020, Wykład 2 31 / 44**

# WEP – szyfrowanie – szyfrowanie – szyfrowanie – szyfrowanie – szyfrowanie – szyfrowanie – szyfrowanie – szyfrowanie – szyfrowanie – szyfrowanie – szyfrowanie – szyfrowanie – szyfrowanie – szyfrowanie – szyfrowanie – szyfro

- 1. Klucze szyfrujące muszą być recznie skonfigurowane na każdym z komunikujących się urządzeń. Nastręcza to wiele problemów. Głównym jest zapewnienie poufnego transportu klucza. Często się zdarza, że pracownik korzystający z sieci WLAN dostaje od administratora klucz i sam go sobie wpisuje w konfiguracji karty sieciowej. A co z przypadkiem, gdy ten pracownik odejdzie z firmy? Należałoby zmienić klucz na wszystkich stacjach korzystających z sieci WLAN. Dodatkowo powinna zostać wdrożona (tak jak z innymi hasłami) procedura okresowej zmiany klucza. Jednak najczęstszą praktyką — ze względu na dużą uciążliwość zmiany — jest pozostawianie kluczy bez modyfikacji przez długie miesiące.
- 2. Wielu administratorów korzysta ze słabszych kluczy 40-bitowych głównie dlatego, że są łatwiejsze do zapamiętania, gdy trzeba skonfigurować wiele urządzeń.
- 3. W 2001 roku pojawiły się opracowania naukowe opisujące metody "łamania" kluczy wykorzystujące słabości w algorytmie WEP. Okazało się, że po podsłuchaniu dużej ilości danych (wystarczy ok. 1 – 2 miliony ramek) można za pomocą algorytmów o mniejszej sile obliczeniowej niż użyty do kodowania odkryć klucz WEP. Niebawem pojawiło się darmowe, ogólnodostępne oprogramowanie do wykonywania takich działań.
- 4. Autoryzacja stacji użytkowników odbywa się poprzez weryfikację adresu MAC. Zmiana adresu MAC stacji radiowej jest dziecinnie prosta, nawet w systemach Windows.
- 5. Każdy z użytkowników sieci WLAN może podsłuchiwać innych (z różnym skutkiem, w zależności od odległości) transmitujących z tym samym kluczem WEP. WEP nie zabezpiecza przed podsłuchaniem transmisji sąsiada, traktując **SK 202** wszystkich użytkowników sieci bezprzewodowej jak rodzinę.<br> **SK 202 32 / 44**

# WiFi – szyfrowanie

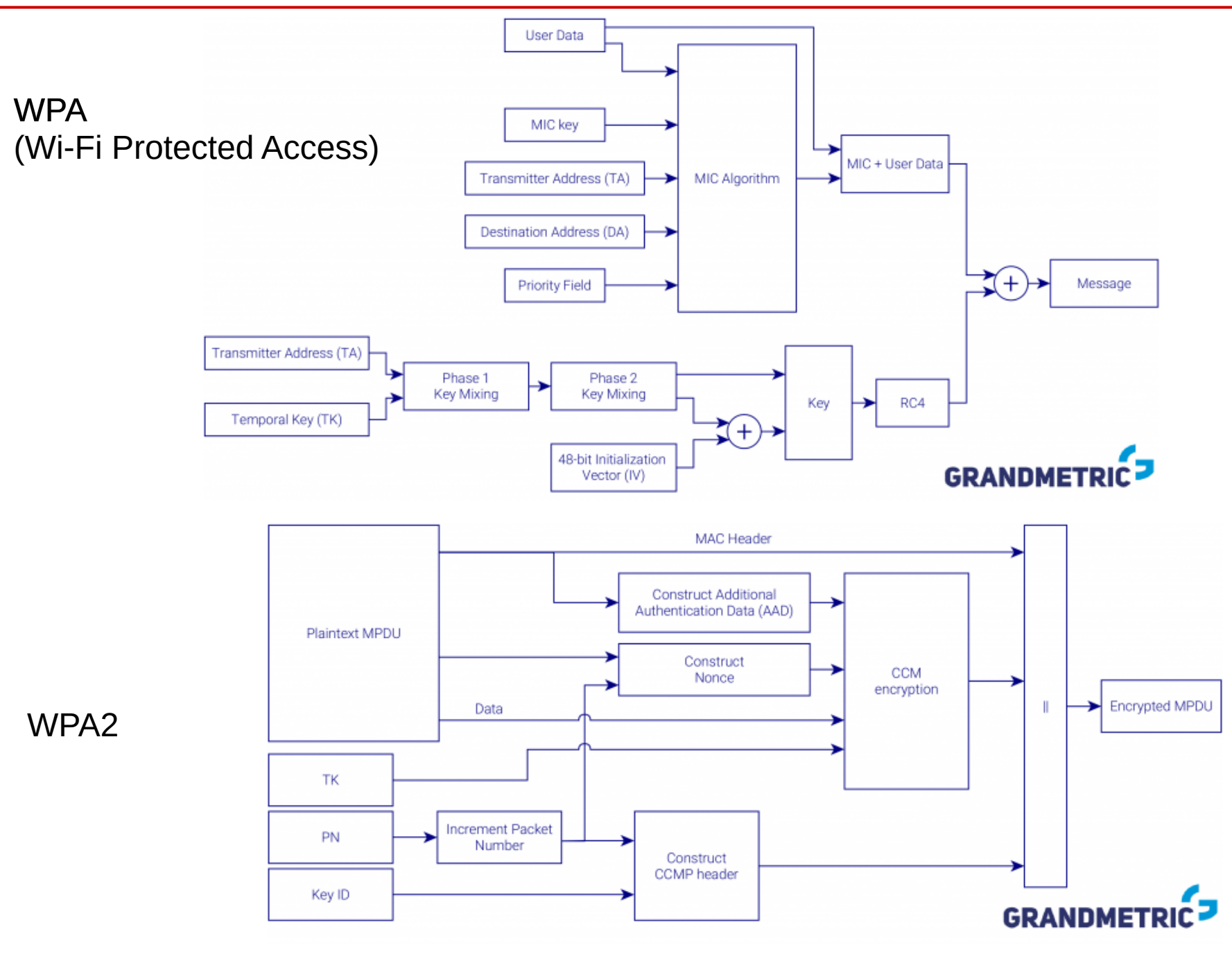

**SK 2020, Wykład 2 33 / 44**

# WiFi – co robić gdy nie działa?

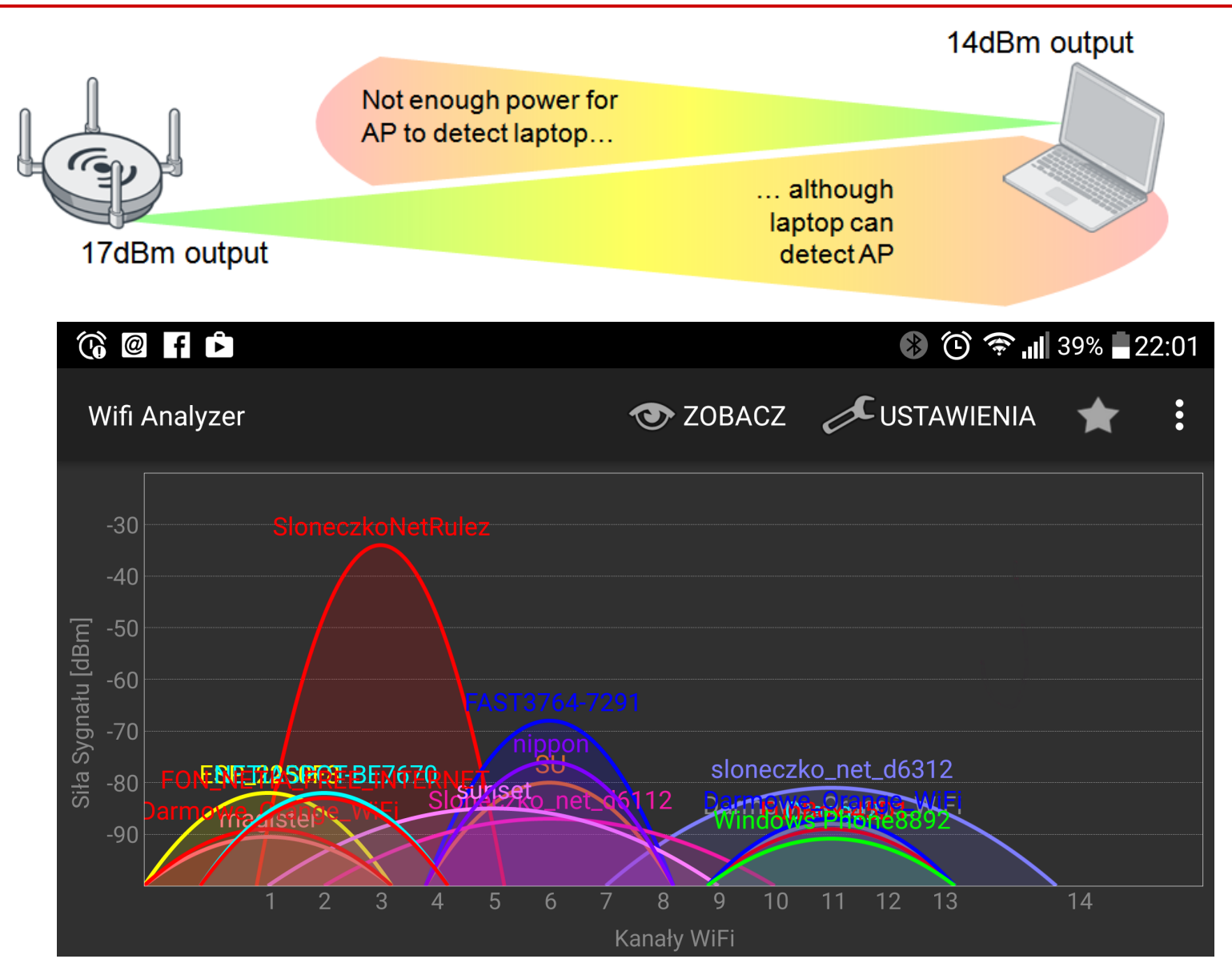

Sprawdzić zajętość kanałów, sprawdzić moc sygnału, ustawić szyfrowanie aby nikt niepożądany się nie podłączył

**SK 2020, Wykład 2 34 / 44**

# WiFi – bezpieczeństwo

- Ze względu na strukturę sieci bezprzewodowych (nie możemy jej ograniczyć jak kabla) są one bardziej podatne na ataki
- Przykładowe typy:
	- **DoS** (*Denial of Service*), ataki odmowy usługi:
		- zakłócanie generowanie zakłóceń utrudniające działanie sieci; trudne do wyeliminowania
		- *flood* zajęcie wszystkich kanałów
		- *deauthenticate frames* wysyłanie ramek zrywających połączenie (gdy brak kontroli MAC adresów)
	- **Spoofing**

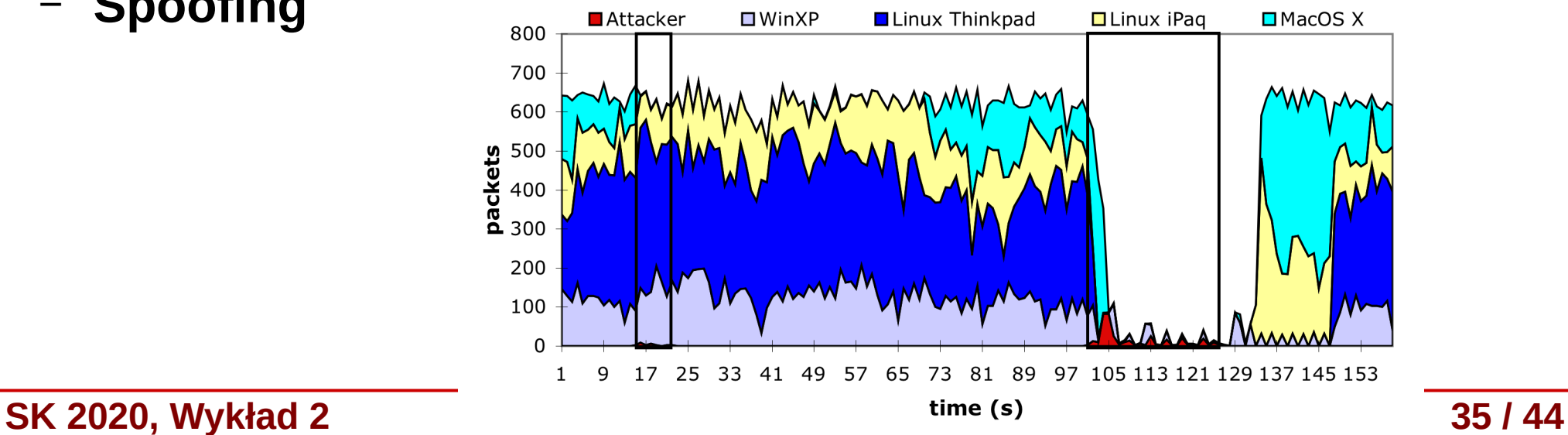

# WiFi – spoofing <https://niebezpiecznik.pl/post/3-sposoby-na-podsluch-telefonu-komorkowego/>

#### $12:11$ 26/10/2013

#### 3 sposoby na podsłuch telefonu komórkowego ... i rady jak podsłuchu uniknać

Autor: Piotr Konieczny | Tagi: Angela Merkel, GSM, IMSI Catcher, inwigilacja, mobile, NSA, podsłuch, prywatność, służby, SIM, telefonia

#### 2. Podsłuch telefonu na warstwie innych niż GSM protokołów komunikacyjnych, np. poprzez interfeis sieci bezprzewodowych Wi-Fi.

Wiekszość smartphone'ów ma interfeisy Wi-Fi, których użytkownicy nie wyłaczają, kiedy przestają korzystać z sieci bezprzewodowej Wi-Fi (wychodzą spoza jej zasiegu). Wtedy taki telefon, np. schowany w kieszeni w trakcie podróży po mieście, co jakiś czas skanuje okolice w poszukiwaniu SSID znanych mu sieci Wi-Fi ...i jeśli widzi znajoma sieć (np. hotspot w kawiarni, do którego już kiedyś się podłączaliśmy), to łączy się z nim automatycznie - a po połączeniu, wiadomo, część aplikacji ożywa; odbiera się poczta, synchronizują się wiadomości na Facebooku, itp.

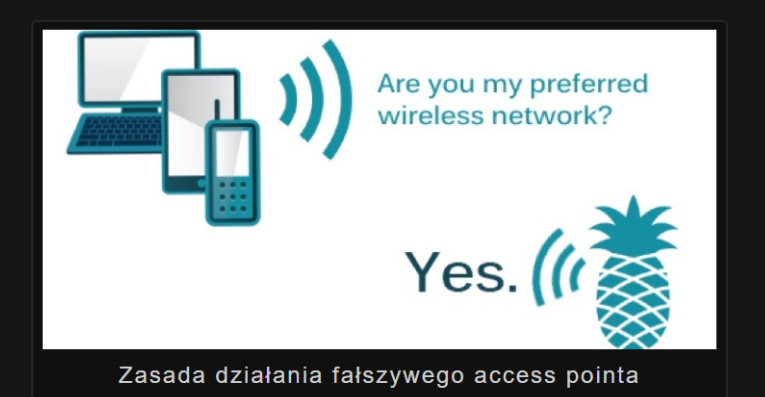

W tym przypadku atak polega na podstawieniu fałszywego access-pointa, który wykrywa próby wyszukiwania przez telefon znanych mu sieci Wi-Fi i błyskawicznie uruchamia fałszywe access pointy o nazwach, których szukał telefon. To sprawia, że telefon myśli, że znalazł "znajomą" sieć i łączy się z fałszywym access pointem. Ten oczywiście podsłuchuje ruch internetowy smartphone'a lub wrecz modyfikuje go aby podsłuch był łatwiejszy, np. zamieniając próby połączeń HTTPS na HTTP (o ile serwer, do którego łączy się podsłuchiwany telefon jest źle skonfigurowany - taki atak, z wykorzystaniem ssistripa opisaliśmy na przykładzie warszawskiego Veturilo). **Wykładzie wykładzie warszawskiego Veturilo).** Wykładzie warszawskiego Veturilo). **Wykładzie wykładzie warszawskiego Veturilo).** Wykładzie w przykładzie w przykładzie w pr

### **Niebezpiecznik**

o bezpieczeństwie i nie...

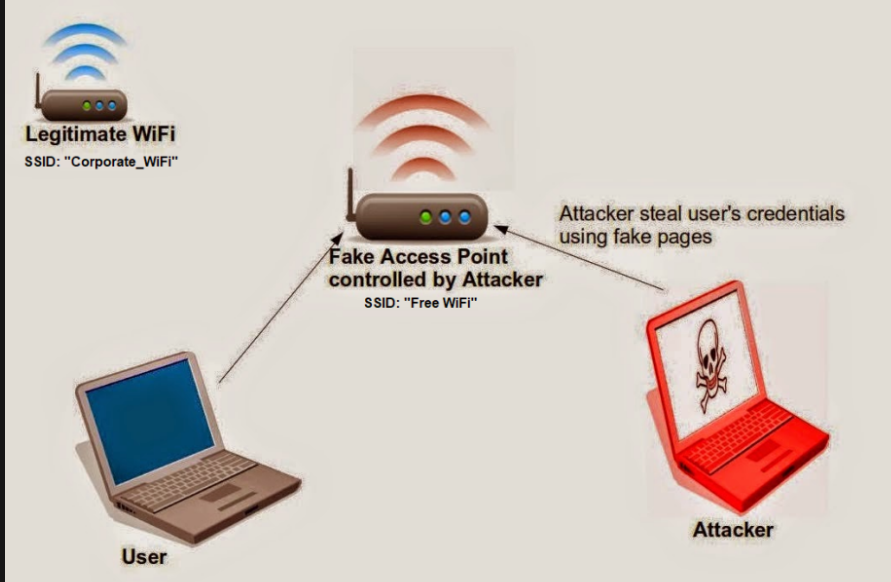

# WiFi – spoofing and the spook of the spook of the spook of the spook of the spook of the spook of the spook of the spook of the spook of the spook of the spook of the spook of the spook of the spook of the spook of the spo

1. Podsłuch telefonu na warstwie protokołów komunikacii GSM.

Podsłuchujący podstawia fałszywy BTS (stacie bazowa), do której podłacza się telefon ofiary. Fałszywa stacie bazowa, czyli tzw. IMSI Catcher, popularnie zwany "jaskółka" można albo kupić (ale ceny oficialnych oscyluia w okolicy miliona dolarów a ich sprzedaż jest limitowana do służb) albo zrobić samemu, m.in. przy pomocy USRP i OpenBTS.

#### Jak działa IMSI Catcher?

Po włączeniu IMSI Catchera, telefony komórkowe w okolicy zauważają, że pojawił się mocniejszy sygnał sieci i przepinają się na fałszywy nadajnik. Fałszywy nadajnik z kolej łączy się z oryginalną siecią, aby przechwycone komórki mogły wykonywać i odbierać połączenia. Jest to klasyczny atak Man in the middle - będąc w środku komunikacji, fałszywy BTS wcale nie musi łamać szyfrowania protokołów sieci GSM, bo po prostu wymusza brak szyfrowania połączeń, korzystając z tego, iż większość telefonów komórkowych w żaden sposób nie sygnalizuje swojemu właścicielowi, że podłaczyło się do sieci GSM bez szvfrowania.

Brak szyfrowania pozwala fałszywemu BTS-owi na podsłuchiwanie rozmów, SMS-ów, transmisji pakietowej (internet). Podsłuchiwane połaczenia można oczywiście nagrywać. Dodatkowymi funkcjami fałszywego BTS-a jest korelacja danych, czyli możliwość namierzenia osoby, która zmieniła telefon (ale korzysta z tej samej karty) lub zmieniła kartę SIM (ale korzysta z tego samego telefonu) lub zmieniła kartę SIM i telefon jednocześnie (ale dalej wykonuje połączenia na te same numery).

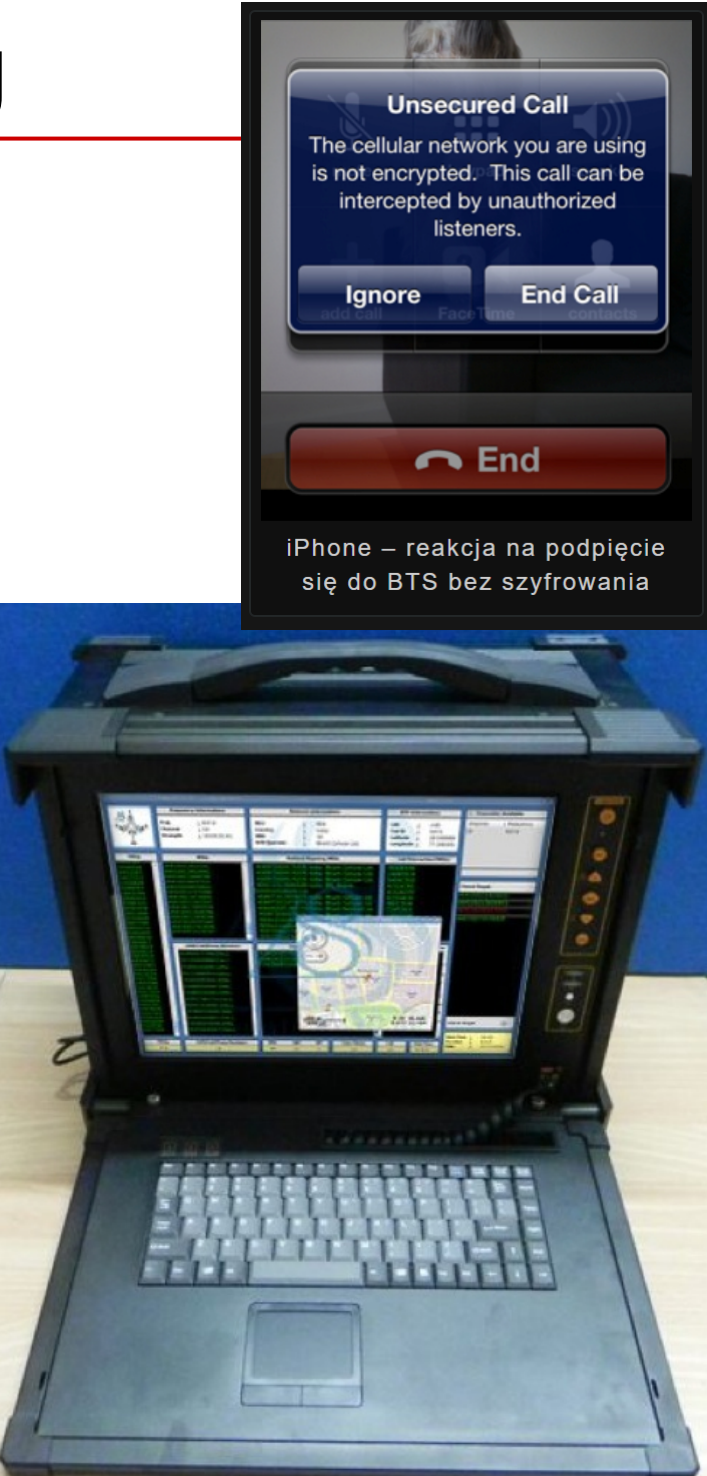

# Budowa sieci bezprzewodowych

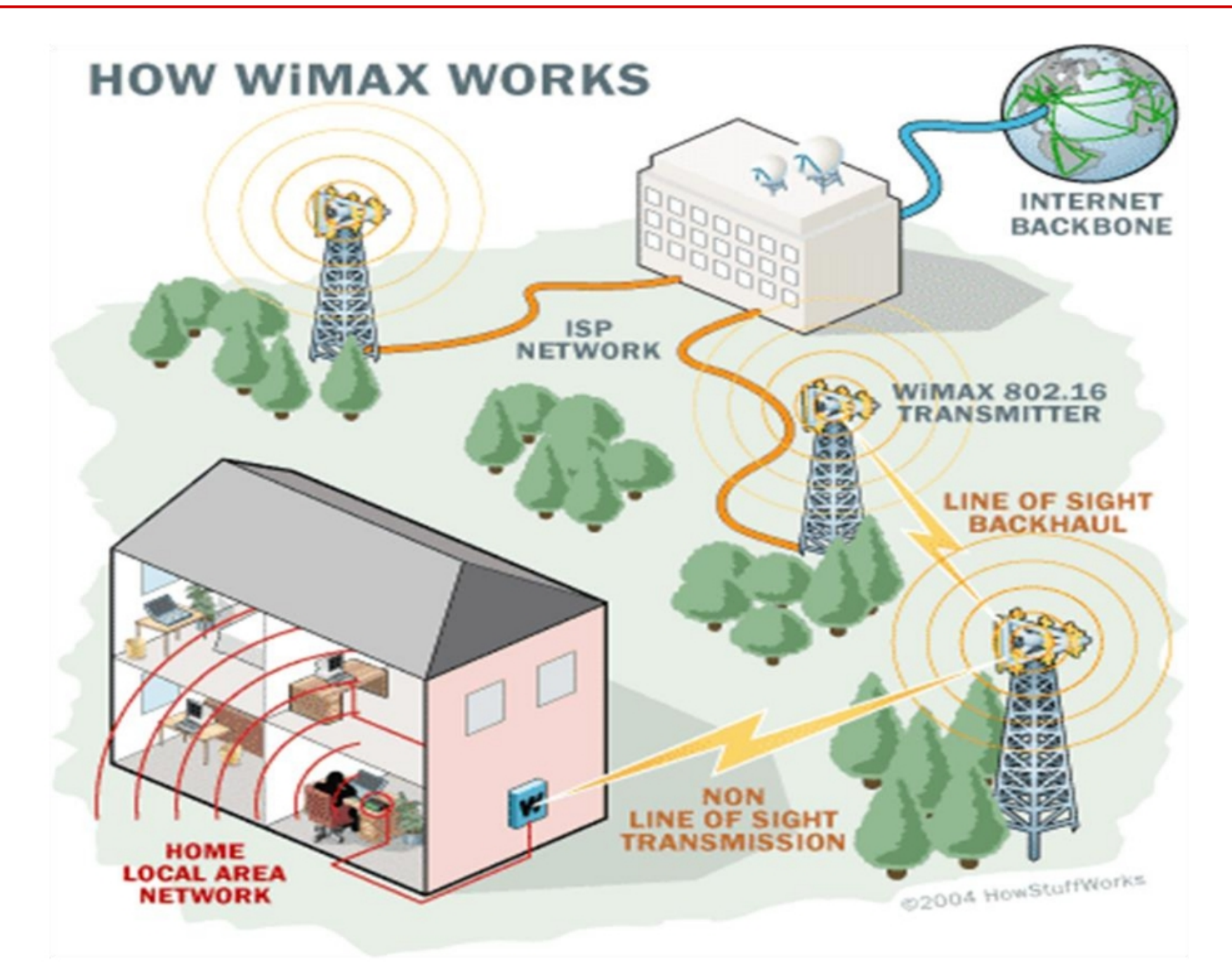

**SK 2020, Wykład 2 38 / 44**

### Sieci bezprzewodowe

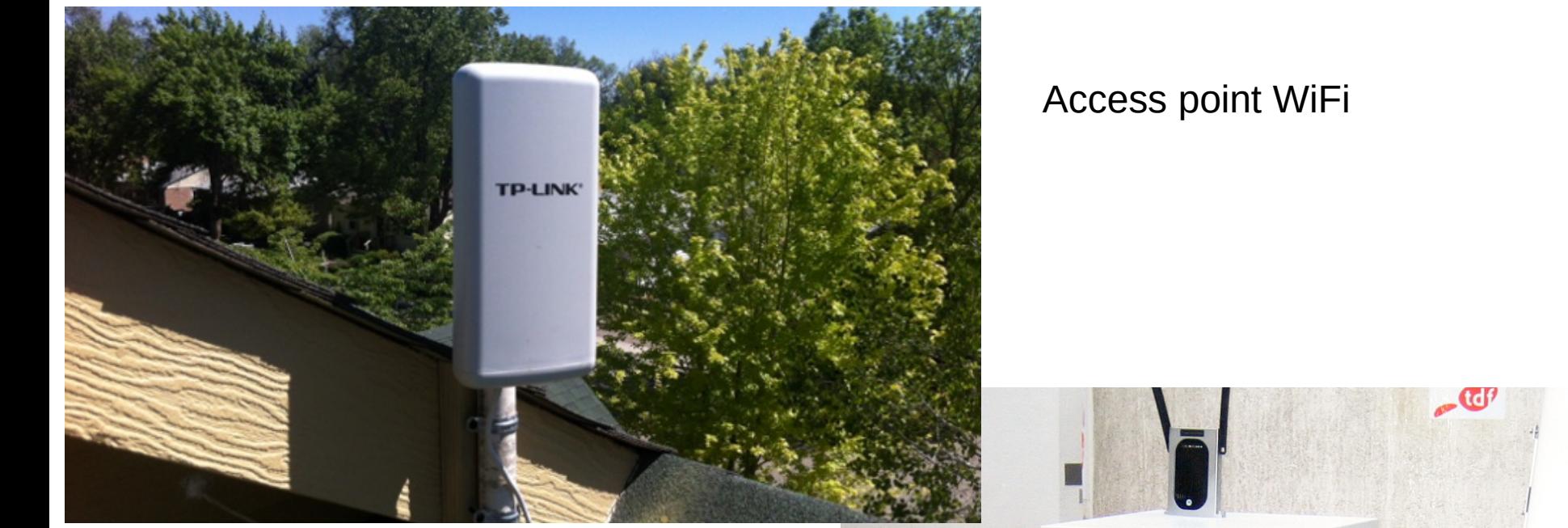

Stacja bazowa WiMAX

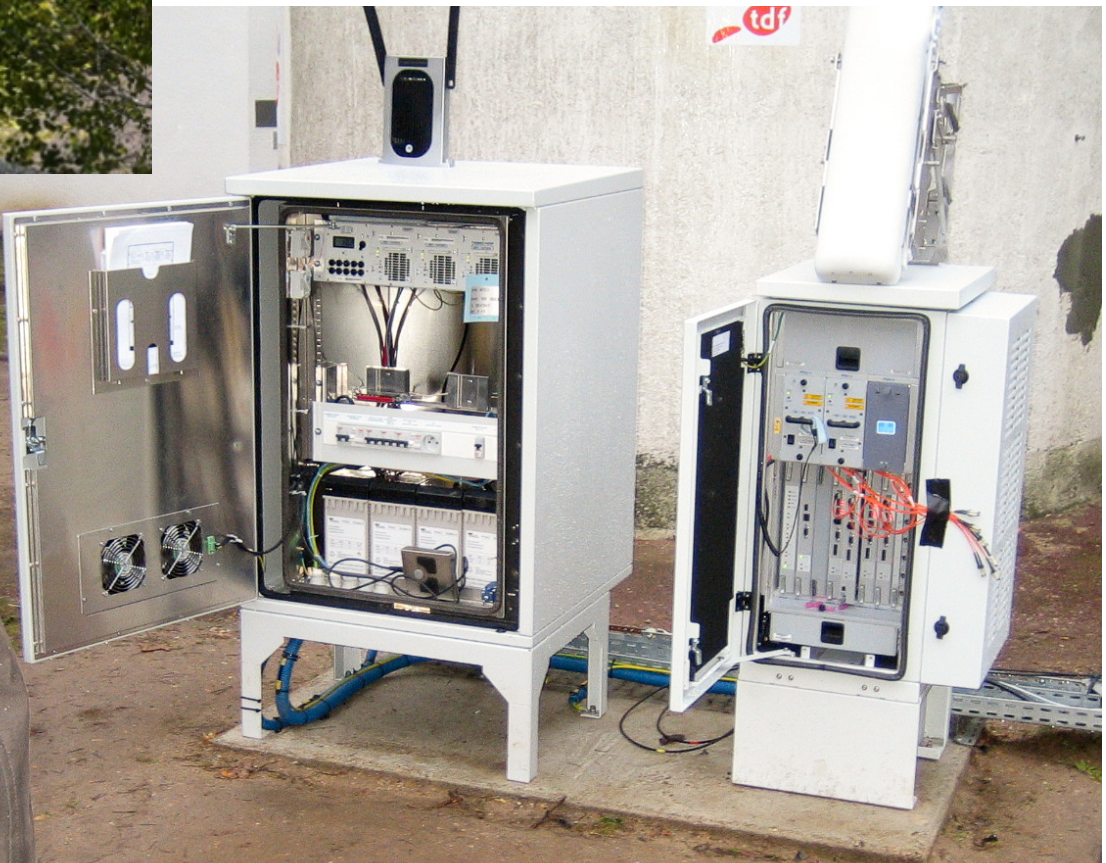

# Sieci bezprzewodowe

- Istnieją też standardy zdefiniowane w innych organizacjach niż IEEE
- Przykładowo stanrdy komórkowe zarządzane sa przez **3rd Global Partnership Project** (*3GPP*)

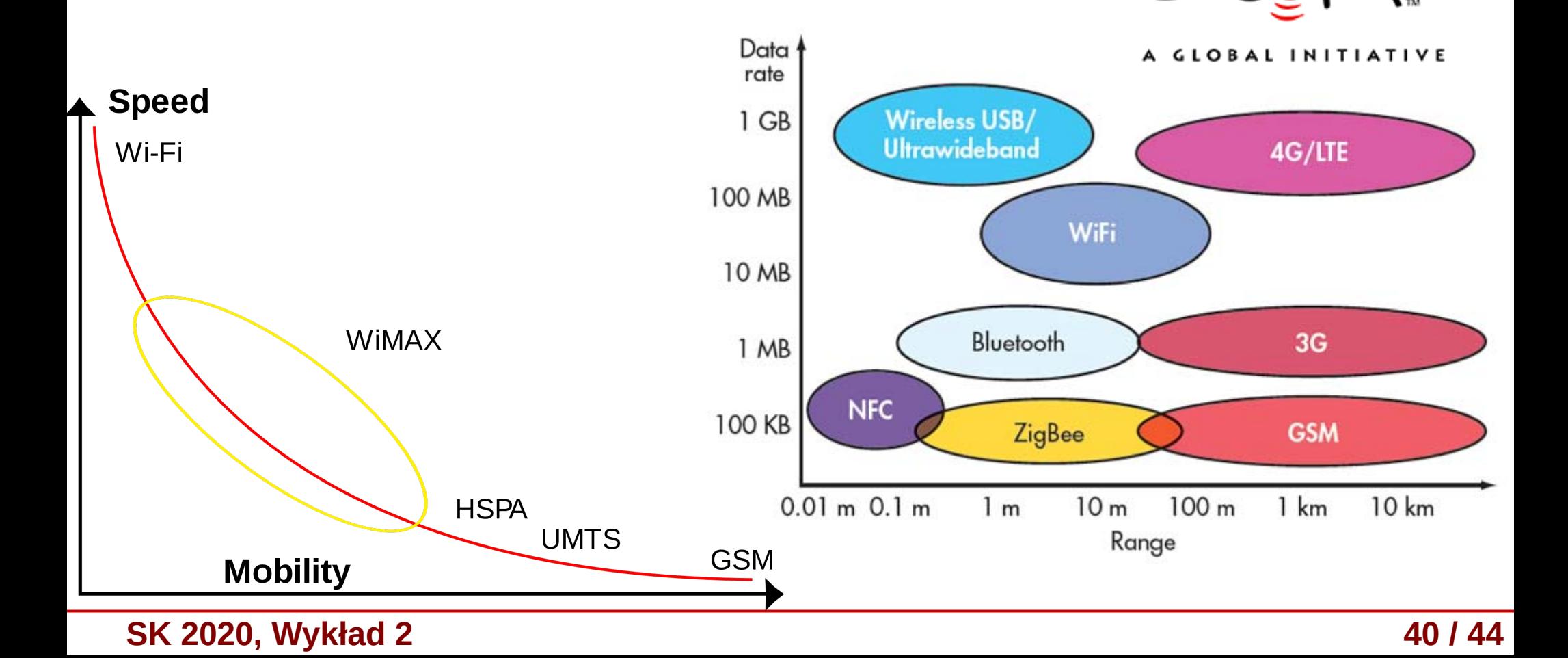

# Sieci bezprzewodowe

- Standardy się częściowo przekrywają, czasami konkurują, ale również uzupełniają – w zależności od potrzeby i warunków
	- zasięgu, prędkości przesyłu danych, energochłonności, ruchliwości nadajników i odbiorników względem siebie

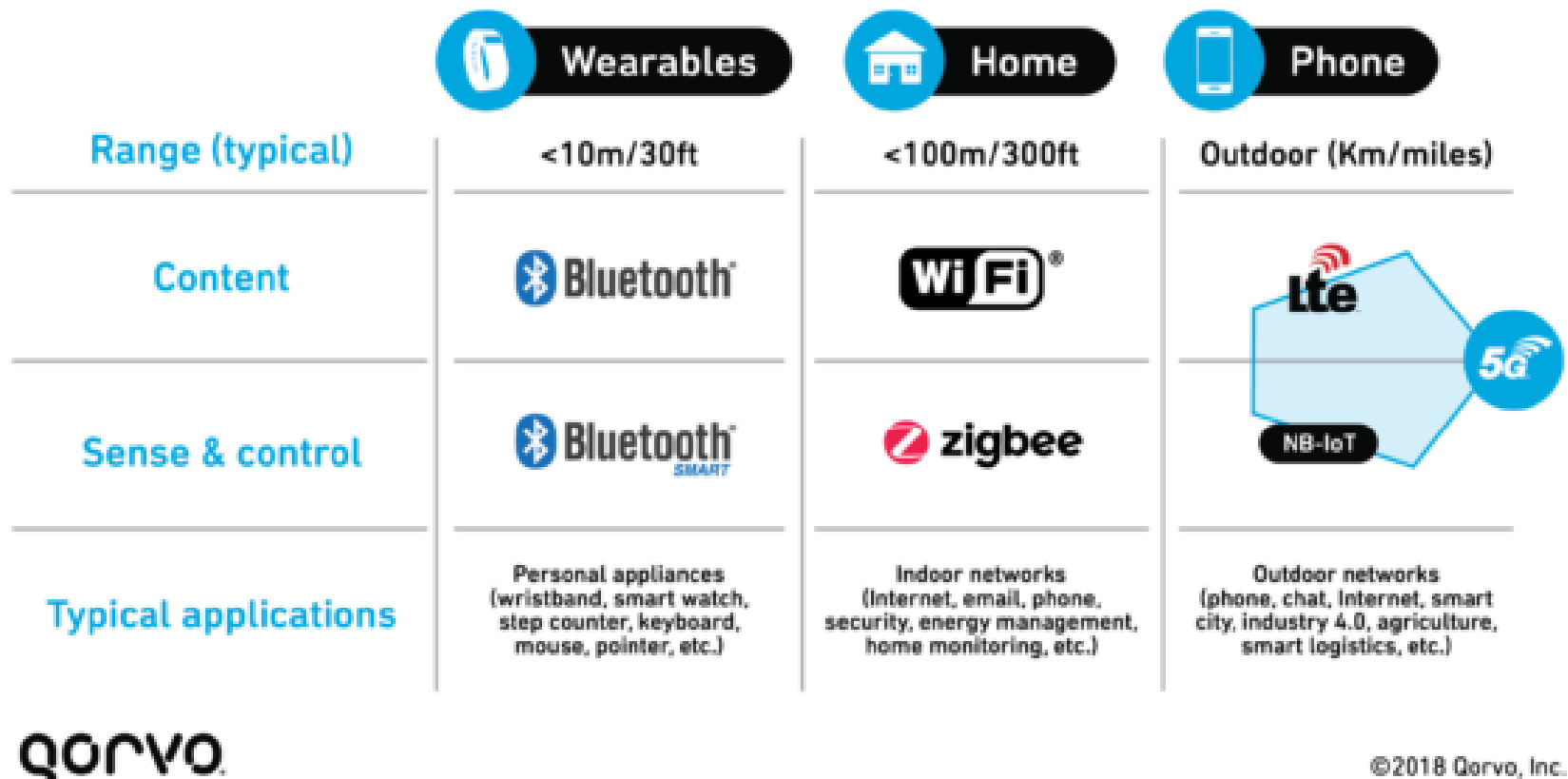

# Internet of Things

Internet of Things (IoT) – różne, często nieoczywiste przedmioty mogą wymieniac dane

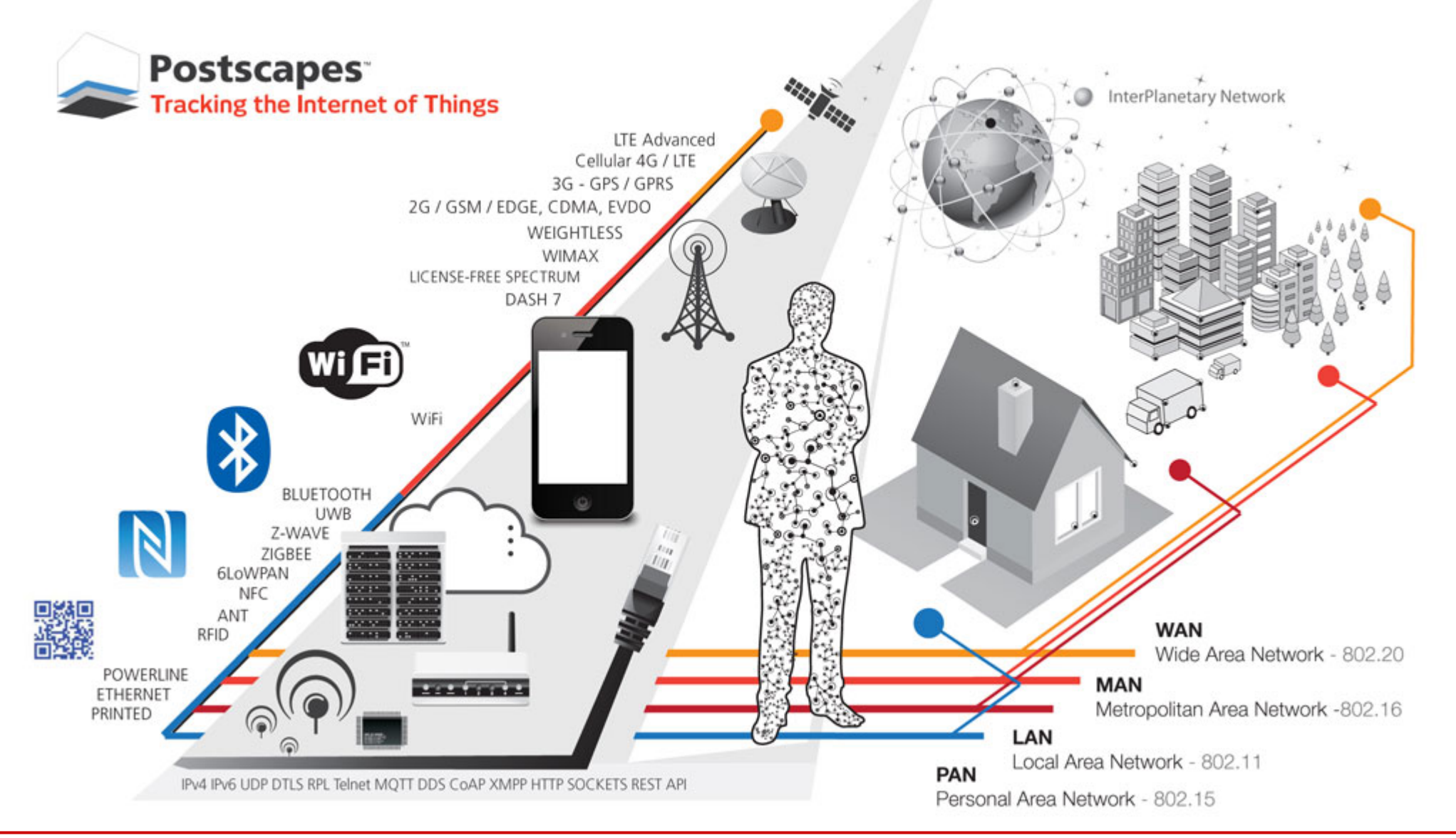

**SK 2020, Wykład 2 42 / 44**

### InterPlanetary Network

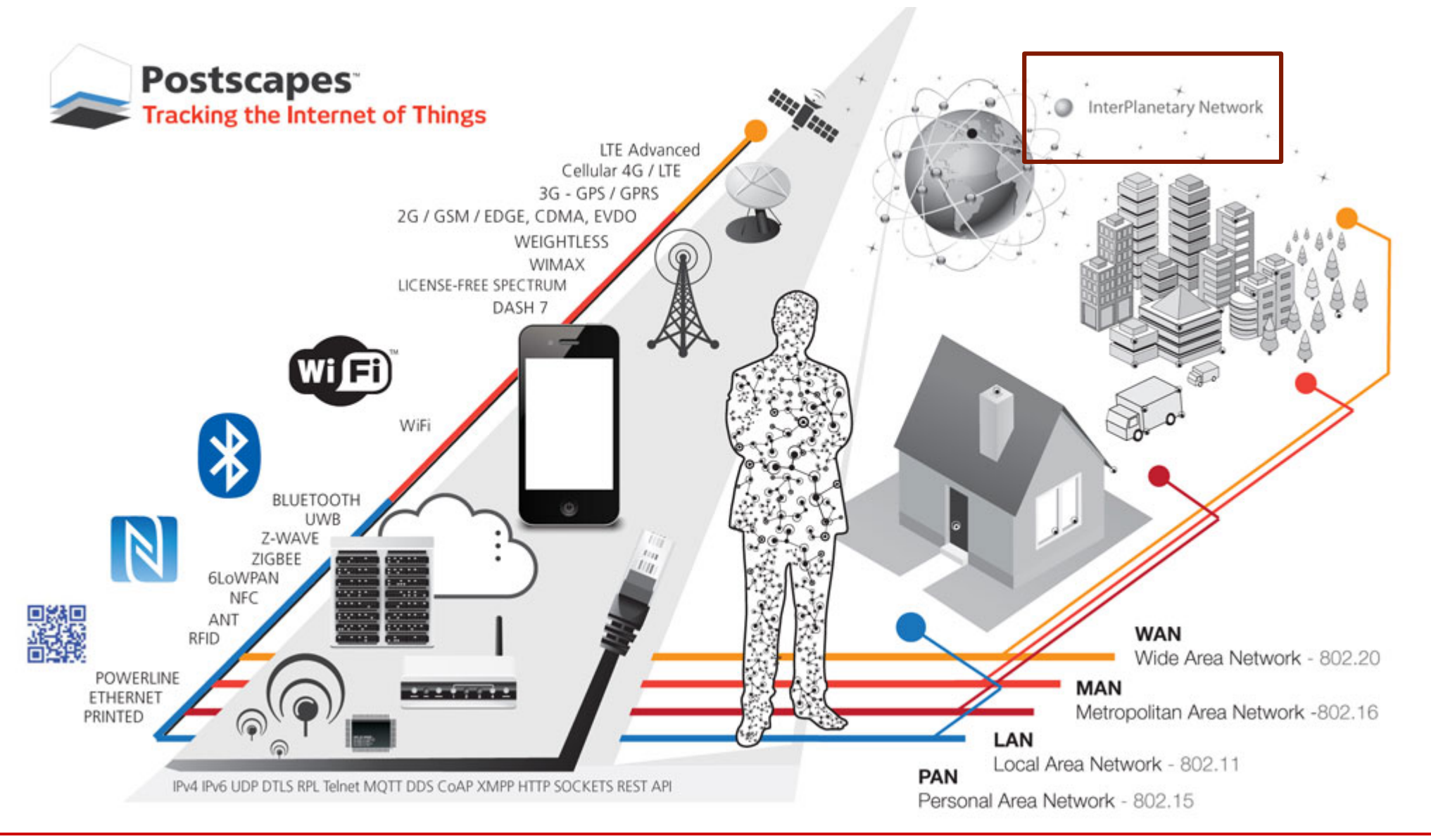

**SK 2020, Wykład 2 43 / 44**

# InterPlanetary Network

**InterPlanetary Network** – tworzenie standardu i technologii umożliwiających komunikację Internetową z innymi planetami, statkami kosmicznymi

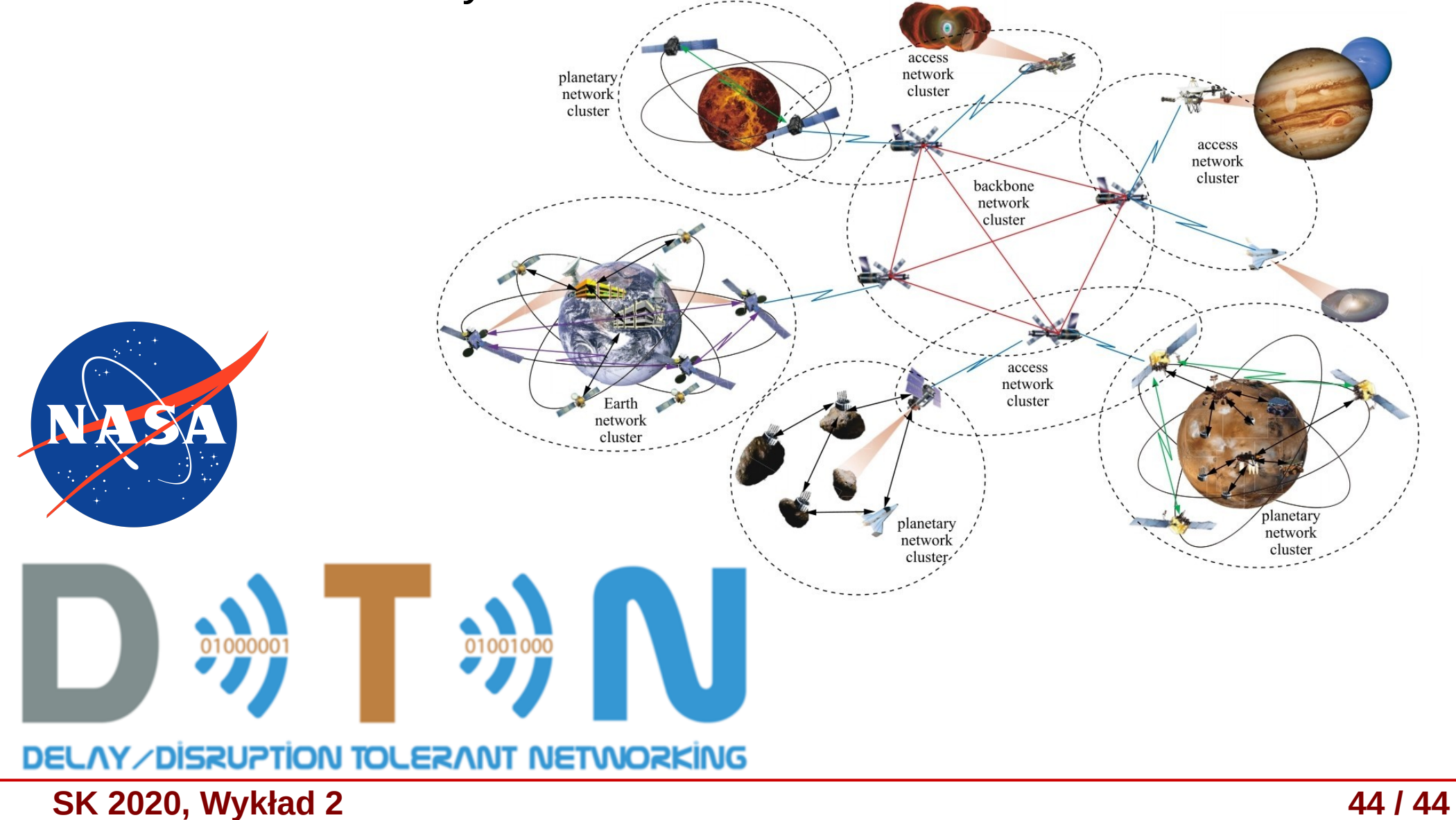

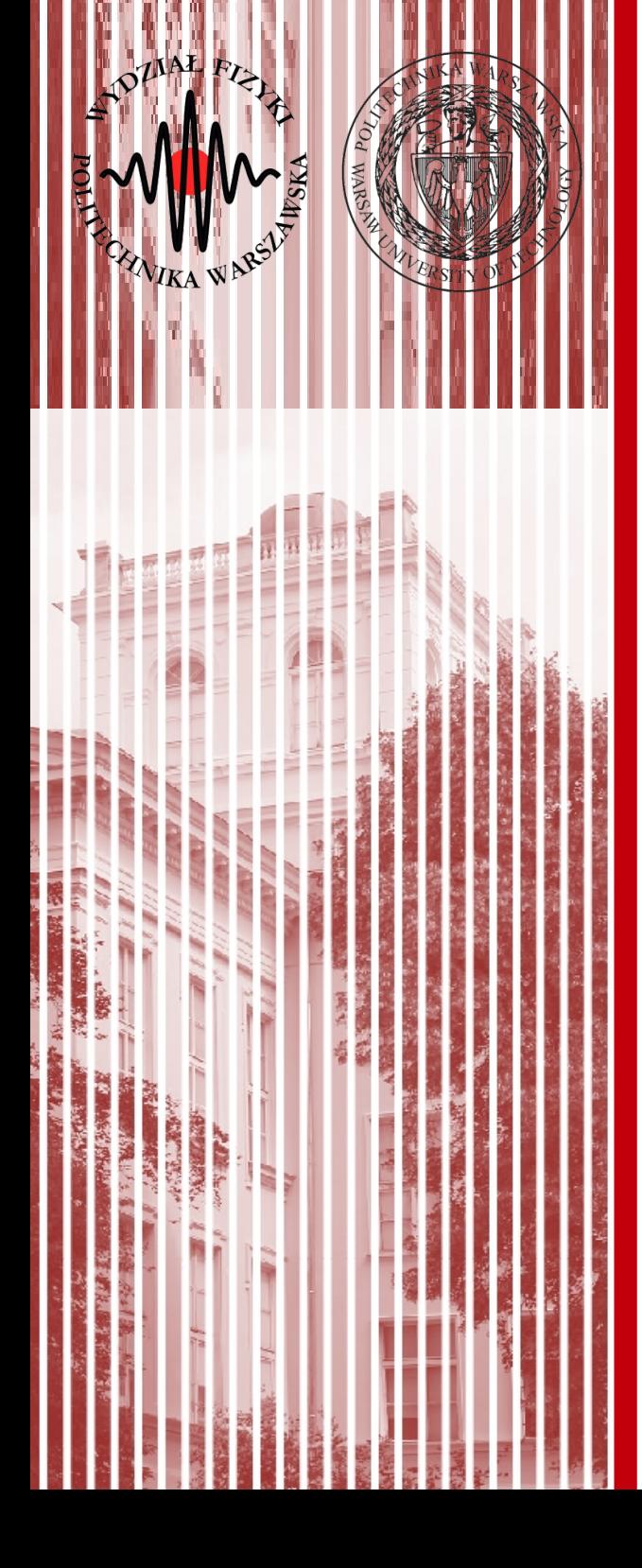

# KONIEC